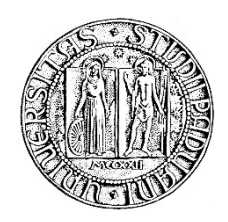

# **UNIVERSITA' DEGLI STUDI DI PADOVA**

# **DIPARTIMENTO DI SCIENZE ECONOMICHE ED AZIENDALI "M.FANNO"**

# **CORSO DI LAUREA IN ECONOMIA**

**PROVA FINALE**

# **IL CAMPIONAMENTO NELLA REVISIONE LEGALE DEI CONTI**

**RELATORE:**

**CH.MA PROF. SSA CORTESE GIULIANA**

**LAUREANDA: LIONELLO IRENE**

**MATRICOLA N. 1114580**

**ANNO ACCADEMICO 2017 – 2018**

*Alla mia famiglia*

# **Indice**

# Introduzione 4

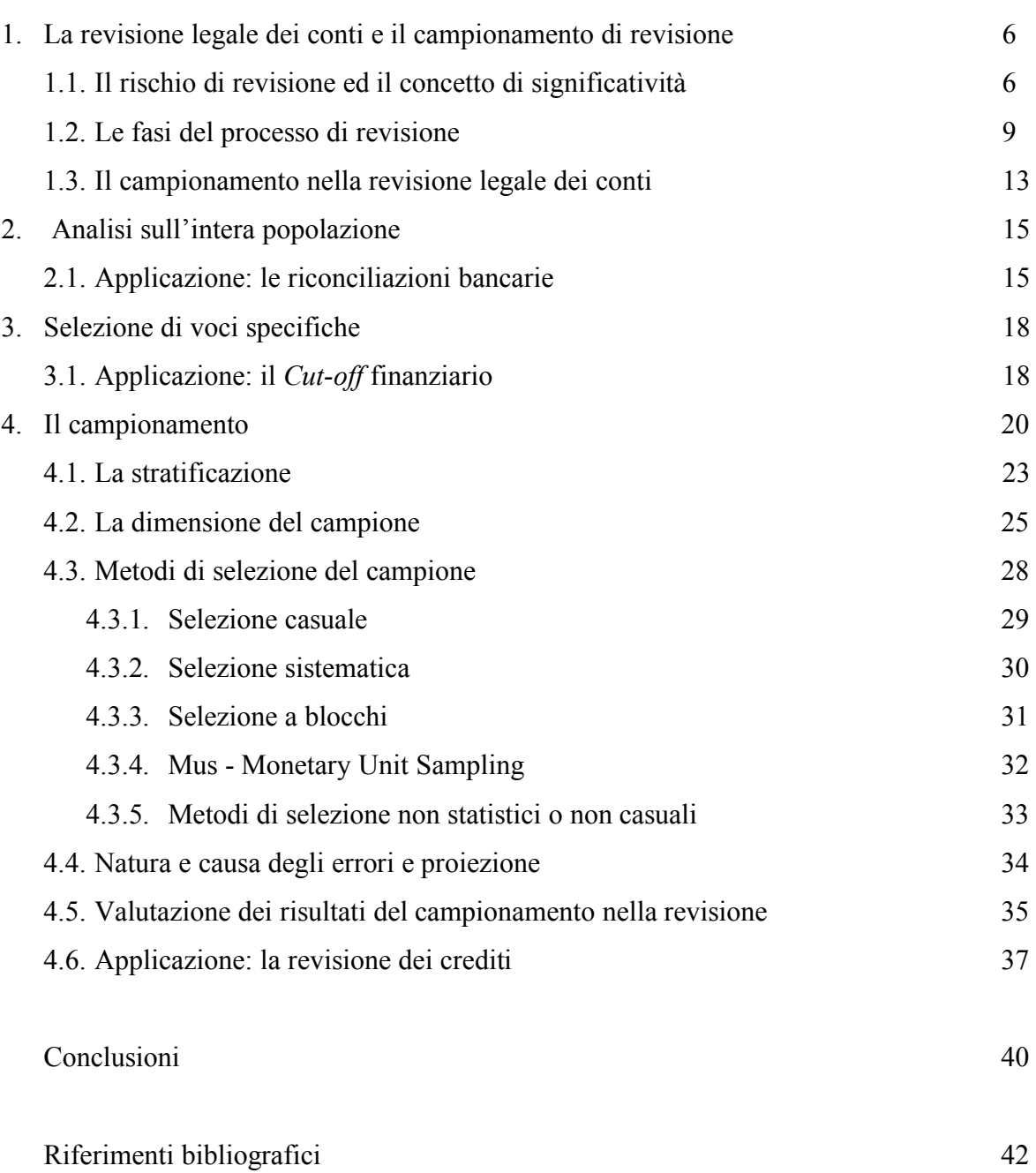

#### **Introduzione**

"Poiché il revisore non ha né il tempo né le risorse per testare in maniera esaustiva tutte le informazioni contabili, il campionamento per la revisione fornisce una risposta tecnica alla necessità di esprimere i risultati della revisione in termini numerici"

(Lombardi, Polignano, a cura di., 2011, p. 5)

L'articolo 2364 del Codice Civile sancisce che l'assemblea dei soci dev'essere convocata per discutere e deliberare sull'approvazione del bilancio d'esercizio entro il termine stabilito dallo statuto, il quale non dev'essere superiore a 120 giorni dalla chiusura dell'esercizio.

Nella grande maggioranza dei casi l'esercizio coincide con l'anno solare, concludendosi il trentun dicembre (31/12) di ogni anno; il termine ultimo per l'approvazione del bilancio coincide dunque indicativamente con il trenta aprile (30/04).

L'attività del revisore legale dei conti interviene dal momento in cui gli amministratori concordano una prima bozza del bilancio d'esercizio a quando viene ufficialmente riunito il Consiglio di Amministrazione per la conclusione della redazione; dopodiché il bilancio redatto verrà distribuito ai soci, i quali, dopo un termine coerente con la possibilità di analizzarlo e valutarlo ed entro i termini previsti dal codice civile, si riuniranno per la suddetta approvazione.

Presupponendo che i soci richiedano venti giorni per l'analisi del Progetto di Bilancio, e che gli amministratori concludano la bozza all'incirca entro la fine di marzo, i revisori sono tenuti a compiere le attività di revisione in circa venti giorni.

Da questa situazione piuttosto tipicizzata traspare chiaramente quello che per i revisori risulta essere un problema di *timing*.

Il compito del revisore è controllare ed esprimere un giudizio sul bilancio, dichiarando se questo è conforme alle norme che ne disciplinano la redazione e se rappresenta in modo veritiero e corretto la situazione patrimoniale, finanziaria e il risultato economico d'esercizio (Dlgs. 27 gennaio 2010, n. 39), mettendo in atto tutte quelle procedure previste dai Principi di Revisione e da *policies* interne alla società di revisione stesse.

Controllare ogni fatto di gestione rilevato durante il periodo amministrativo è semplicemente inverosimile, come verificare la correttezza e veridicità di ogni singola scrittura contabile andando a controllare i documenti che ne stanno alla base (Skonieczny, Torrisi, 2012).

Ciò che permette al revisore di poter formulare il proprio giudizio in merito alla correttezza e la veridicità del bilancio d'esercizio derivante da esse, consiste nel campionamento.

La necessità d'uso della statistica in questo ambito cresce all'aumentare della dimensione delle imprese, a causa dell'aumento dei valori iscritti in bilancio e quindi del numero dei documenti

contabili che il revisore dovrà controllare per la certificazione del bilancio (Skonieczny, Torrisi, 2012).

Sono venuta a conoscenza di queste dinamiche grazie ad un tirocinio curriculare svolto presso l'azienda di revisione e organizzazione contabile KPMG S.p.A., durante il quale ho avuto la possibilità di entrare a far parte ad un team di revisione e di partecipare in prima persona a questo processo.

Sono bastati pochi giorni per comprendere i limiti di tempo e di risorse che caratterizzano l'attività di revisione, la numerosità delle attività da svolgere, delle verifiche da attuare e dei documenti da esaminare, con la conseguente necessità di utilizzare tali strumenti statistici.

Il presente elaborato mira a presentare quali sono le diverse scelte che possono essere fatte per la selezione di voci da esaminare in sede di revisione del bilancio, nelle diverse fasi che compongono il processo, esemplificando in più punti varie attività al fine di agevolare la comprensione dello scopo dei vari metodi applicati in diverse circostanze.

Verranno dedicati inoltre tre paragrafi lungo l'elaborato per ricostruire a titolo di esempio e di applicazione tre diverse attività di revisione. La scelta è ricaduta su tali attività di revisione (nell'ordine: Riconciliazioni Bancarie, *Cut-Off* finanziario e revisione dei crediti verso clienti) in quanto ho voluto presentare procedure che ho svolto io stessa durante il tirocinio, riportandone una per ogni diversa alternativa di campionamento, ricostruendo i diversi format e tabelle che venivano usate nello svolgimento delle procedure di revisione.

Il primo capitolo è rivolto a contestualizzare il campionamento tramite una presentazione di quella che è l'attività di revisione, concentrandosi in particolare nel suo approccio (cd. r*isk approach*), per poi andare ad elencare e definire le diverse fasi che ne compongono il processo. L'importanza di queste spiegazioni è data dal fatto che incidono inevitabilmente sulla scelta del tipo di campionamento.

In seguito, dopo una generale introduzione da un punto di vista normativo e di tassonomia sul campionamento nella revisione legale dei conti, si passerà ad analizzare nel dettaglio le principali alternative rispetto alla selezione di voci da prendere in esame: l'analisi di tutte le voci, la selezione di voci specifiche e il campionamento, classificato *in primis* tra campionamento non statistico e campionamento statistico, sul quale l'elaborato si concentrerà in modo particolare. Per ciascuna alternativa verrà dedicato un capitolo specifico, che si concluderà con un paragrafo atto a presentare un'applicazione pratica.

L'obbiettivo è quello di dimostrare come la scelta del campionamento nelle procedure di revisione sia per certi versi intrinseca alle caratteristiche della procedura stessa: sono gli obiettivi che si prefigge l'attività che costituiscono le motivazioni della scelta del tipo campionamento.

5

#### **1. La revisione legale dei conti e il campionamento di revisione**

L'articolo 2409 bis del Codice Civile recita: "La revisione legale dei conti sulla società è esercitata da un revisore legale dei conti o da una società di revisione legale iscritti nell'apposito registro." (Dlgs. 27 gennaio 2010, n.39), non andando dunque a definire quella che è l'attività vera e propria della revisione legale dei conti e il suo obiettivo.

Tale definizione va ricercata nel Principio di Revisione Internazionale (P.R.) 200, che recita: "La finalità della revisione contabile è quella di accrescere il livello di fiducia degli utilizzatori nel bilancio. Ciò si realizza mediante l'espressione di un giudizio da parte del revisore in merito al fatto se il bilancio sia redatto, in tutti gli aspetti significativi, in conformità al quadro normativo sull'informazione finanziaria applicabile." (Rif.: Par. A1).

L'obbiettivo del revisore legale dei conti è quindi quello di esaminare e verificare il bilancio d'esercizio, le registrazioni contabili e la documentazione a supporto fornita dall'impresa al fine di esprimere un giudizio sul rispetto dei principi di redazione del bilancio, sulla completezza della presentazione e quindi sulla veridicità e sulla correttezza delle poste di un bilancio d'esercizio o di un bilancio consolidato.

Il bilancio costituisce l'oggetto e il fine ultimo della revisione legale dei conti, esso costituisce il "documento mediante il quale l'azienda fornisce all'esterno informazioni sistematiche sulla situazione economica, finanziaria, e patrimoniale, oltre agli aspetti di natura fiscale e sulle procedure contabili e amministrative di riorganizzazione, di finanziamento e di valutazione dell'azienda" (Brasini, et al., 2002, p. 73), è il mezzo di comunicazione più potente dell'azienda verso gli *stakeholders*, e coprendo questo ruolo, è fisiologico che esso debba essere "certificato" non solo da chi lo redige, ma anche da un ente esterno che si basi su principi oggettivi ed armonizzati.

#### **1.1. Il rischio di revisione ed il concetto di significatività**

Al fine del presente lavoro è necessario specificare le principali variabili che incidono sulle procedure di revisione e quindi sul campionamento, ossia il rischio di revisione ed il conseguente livello di significatività o materialità.

Come afferma Alberto Pesenato nel suo articolo: "Uno degli aspetti maggiormente critici nell'impostazione dell'attività di revisione è quello di stimarne il rischio" (2011, p. 32), ed è ciò che caratterizza la revisione legale dei conti, che in linea con quelli che sono i suoi obiettivi opera secondo un *Risk Approach,* ciò consiste nell'adeguare i metodi, i procedimenti e conseguentemente i campionamenti, al risultato dell'analisi del rischio di ogni entità sulla quale è chiamata ad esprimere il proprio giudizio in merito al bilancio d'esercizio.

Il rischio di revisione (*Audit risk*) viene definito dal Principio di Revisione 530 come "il rischio che il revisore esprima un giudizio di revisione non appropriato nel caso in cui il bilancio sia significativamente errato", e si forma come la somma di rischio intrinseco, rischio di controllo e dal rischio di individuazione.

Il rischio intrinseco o inerente (*Inherent risk*) è "la predisposizione di un saldo di un conto o di una classe di operazioni a contenere errori significativi" (P.R. 530) per la natura intrinseca del conto o della classe di registrazioni (ad esempio la complessità di calcolo, di determinazione

della competenza, la poca tracciabilità). È legato all'attività svolta dall'azienda revisionata, alla struttura del settore in cui opera e alla storia dell'azienda stessa.

Il rischio di controllo (*Control risk*) è il rischio che un errore rilevante (*material misstatement*) "possa non essere prevenuto o rilevato e corretto tempestivamente dai sistemi contabile e di controllo interno" (P.R. 530).

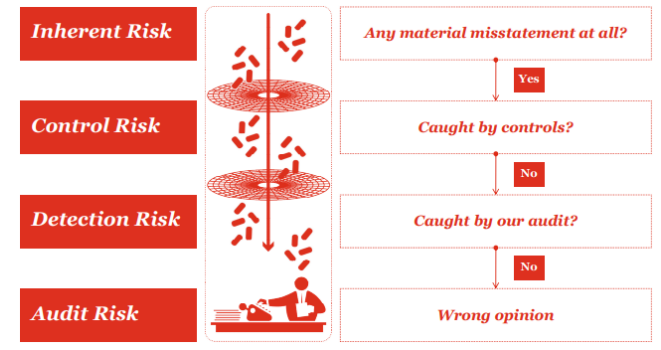

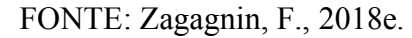

Viene definito "errore" una differenza tra l'importo, la classificazione, la presentazione o l'informativa di una voce iscritta in un prospetto di bilancio e l'importo, la classificazione, la presentazione o l'informativa richiesti per tale voce affinché sia conforme al quadro normativo; si classifica come "errore significativo" o rilevante, un errore che, considerato singolarmente o insieme ad altri errori, potrebbe influenzare le decisioni economiche che gli utilizzatori del bilancio assumono sulla base del bilancio stesso (P.R. 200).

Queste due tipologie di rischio compongono il rischio di errori significativi *(Risk of material misstatement*) ovvero il rischio che il bilancio sia significativamente errato prima di essere sottoposto a revisione contabile (P.R. 530).

Il rischio di individuazione (*Detection risk*) è "infine il rischio che un errore rilevante non sia rilevato attraverso le procedure di validità svolte dal revisore" (P.R. 530).

Il rischio di revisione è un'entità che viene determinata dal revisore legale durante il processo di pianificazione grazie al suo "senso critico" e allo scetticismo professionale, oltre che all'analisi del contesto economico in cui l'azienda opera e alla conoscenza dell'attività stessa (Pesenato, 2011).

Nella determinazione del rischio svolgono un ruolo fondamentale le cosiddette asserzioni (*assertions*), definite dai principi di revisione come attestazioni della direzione, esplicite e non, contenute nel bilancio, che vengono usate dal revisore per prendere in considerazione le diverse tipologie di errori potenziali che possono verificarsi.

Esse formano l'acronimo C.E.A.V.O.P.: *completeness*, *existence and occurrence*, *accuracy*, *valuation*, *obligation and rights*, *presentation and disclosure*. Queste indicano quelli che sono le possibili tipologie, i possibili ambiti di errore che si possono riscontrare in un bilancio d'esercizio. Il rischio di commettere tali errori può essere captato da questionari e *check list*, oltre che dal metodo del *walk through* per verificare che tali asserzioni corrispondano alla realtà (rischio di controllo) e dal conseguente rischio di individuazione.

Il rischio di revisione determina l'ampiezza e la misura della significatività, nonché le costruisce la base dello schema da seguire nelle procedure di verifica che il revisore andrà a svolgere, e i necessari campionamenti (Pesenato, 2011).

Come previsto da Isa Italia 200 un fatto "è significativo" se la sua emissione o indicazione errata può distorcere il risultato economico del bilancio in esame, ed è ritenuto in genere inversamente proporzionale al rischio di revisione.

Secondo il principio di revisione contabile Isa Italia 320 il revisore deve, in fase di definizione della strategia generale di revisione, determinare la significatività per il bilancio nel suo complesso (*Materiality*); essa nella prassi è anche denominata materialità, o soglia di materialità, e indica l'importo massimo di errore che può esistere prima che il bilancio venga considerato sbagliato.

Non vengono forniti nei principi di revisione indicazioni specifiche ai fini del calcolo del livello di significatività adeguato, e nella pratica professionale ogni società di revisione, in una fase preliminare, stabilisce tramite criteri interni la determinazione della significatività, come pure i metodi per calcolarla, determinati dall'esperienza, dalla professionalità oltre che da questionari e *check list* appositamente formulate (Pesenato, 2011).

Generalmente nella determinazione della significatività si fa riferimento a un *benchmark* scelto tra gli elementi del bilancio, ossia un valore di riferimento (solitamente uno tra totale attività, patrimonio netto, totale ricavi, totale costi, risultato prima delle imposte, in base all'oggetto sociale) sul quale viene applicata una percentuale (che in generale arriva fino al 10%, varia al variare delle circostanze, al tipo di azienda, alla sua dimensione) scelta in base del giudizio professionale. Ciò permette di acquisire una certa stabilità tra gli esercizi (Pesenato, 2011). Successivamente viene determinata la significatività operativa (*Performance Materiality, PM*), ossia un livello di significatività inferiore alla materialità da applicare a particolari classi di operazioni, saldi contabili o informativa, al fine di individuare errori in tali contesti che possano influenzare le decisioni economiche prese dagli utilizzatori sulla base del bilancio (P.R. 240). Si deve considerare infatti l'eventualità che errori, sebbene considerati singolarmente non abbiano un ammontare significativo, una volta sommati potrebbero diventare significativi.

### **1.2. Le fasi del processo di revisione**

Utile in questo contesto può essere una breve presentazione di quelle che sono le fasi che generalmente compongono il processo di revisione.

Il campionamento infatti, che ha un proprio procedimento che verrà presentato in seguito, è inserito all'interno di un più grande processo, il processo di revisione.

Risulta propedeutico spiegarne brevemente le fasi poiché la determinazione del rischio spiegata sopra è una formulazione non puntuale e immobile, ma *in itinere*, che viene più volte rivista e corretta, e da essa dipende la selezione delle voci.

All'inizio di ogni incarico si svolge generalmente una fase di pianificazione o *planning*, ossia una fase preliminare in cui vi è l'accettazione scritta o il mantenimento dell'incarico, seguita dall'accordo con la società cliente per quanto riguarda i termini del mandato; in base ad essi, viene poi formato il team di revisione che si dedicherà alle procedure dopo essersi riunito per la loro pianificazione e aver specificato nel dettaglio quali sono le attività necessarie da svolgere (Zagagnin, 2018b).

Questa fase è chiaramente definita dal Principio di Revisione contabile Isa 300, il quale specifica come nella fase preliminare sia necessario pianificare una strategia generale che stabilisca la portata, la tempistica e la direzione della revisione e che guidi l'elaborazione del piano di revisione, fondamentale per garantire efficienza all'intero processo.

Alla pianificazione segue la fase solitamente detta di *Risk Assessment*, ossia le procedure di valutazione del rischio, procedure di revisione svolte per acquisire una comprensione dell'im-

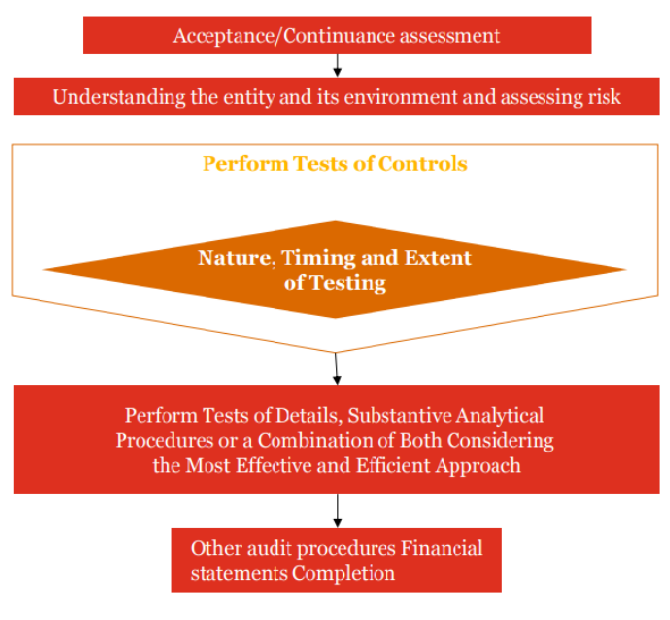

FONTE: Zagagnin, F., 2018b.

presa e del contesto in cui opera, incluso il suo controllo interno, al fine di identificare e valutare i rischi di errori significativi, siano essi dovuti a frodi o a comportamenti o eventi non intenzionali, a livello di bilancio e di asserzioni (P.R. 315).

Il punto di partenza è inevitabilmente lo studio dell'azienda e del settore in cui opera, dal quale emergono i possibili rischi; in particolare viene richiesto di considerare il settore di attività, la regolamentazione oltre che altri fattori esterni: la natura dell'impresa (attività operative,

assetto proprietario e struttura di *governance*, gli investimenti svolti e programmati, la struttura

patrimoniale e finanziaria), la scelta dei principi contabili applicati, gli obiettivi e le strategie dell'impresa e infine la performance economica e finanziaria.

Dopodiché si passa all'identificazione dei controlli interni svolti dall'azienda per mitigare i

rischi intrinsechi dell'attività e alla loro valutazione in termini di efficacia, dove per controllo interno si intende "il processo configurato, messo in atto e mantenuto dai responsabili delle attività di *governance*, dalla direzione e da altro personale dell'impresa al fine di fornire una ragionevole sicurezza sul rag-

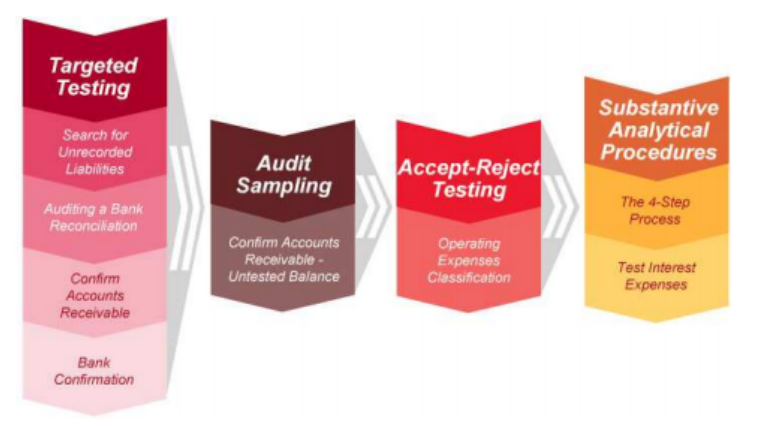

FONTE: Zagagnin, F., 2018d.

giungimento degli obiettivi aziendali con riguardo all'attendibilità dell'informativa finanziaria, all'efficacia e all'efficienza della sua attività operativa ed alla conformità alle leggi e ai regolamenti applicabili" (P.R. 315).

A questo punto si determina la materialità, il livello di significatività preliminare, partendo dall'identificazione del benchmark e dalla sua annualizzazione sul quale si baseranno tutte le procedure di revisione che verranno inserite nella strategia, formulata al termine del *risk assessment*.

Sono tre gli strumenti principali che permettono la comprensione dell'azienda e la valutazione del rischio: indagini o *inquiries* presso il management e altri membri dell'azienda che sono in possesso di informazioni utili, procedure di analisi comparativa e osservazioni e ispezioni (Servalli, 2014).

Si passa ora ad una fase molto importante: le procedure di conformità (*Tests of controls*), che costituiscono le procedure di revisione atte a valutare l'efficacia operativa dei controlli nel prevenire o individuare e correggere errori significativi a livello di asserzioni.

Esse sono svolte durante l'esercizio amministrativo e possono comprendere: richiesta di informazioni, osservazione dei processi aziendali, analisi documentali (ispezione dei documenti) e accertamento dell'effettiva applicazione dei controlli (compresa re-performance e simulazione) (Servalli, 2014).

Seguono poi le procedure di validità (*Substantive procedures*) volte ad acquisire elementi probativi per individuare errori significativi nel bilancio. Viene riportata in seguito una mappa fornita dal Prof. Zagagnin (2018. Auditing and control 2017-2018 - #10 Substantive Testing. Università degli studi di Padova) che mostra le fasi in cui solitamente si sviluppano le procedure di validità.

Le procedure di validità comprendono:

a) verifiche di dettaglio (sulle classi di operazioni, saldi contabili e informativa);

b) procedure di analisi comparativa utilizzate come procedure di validità.

Le verifiche di dettaglio (*Tests of Details)* consistono nell'applicazione di una o più tecniche di revisione a singole operazioni aziendali che formano un saldo di bilancio o una classe di operazioni (Servalli, 2014).

I test di dettaglio possono comprendere test di simulazione o ri-performance (Rielaborazione calcoli matematici e rielaborazione contabile delle operazioni, forniscono un valido elemento probativo sulla correttezza aritmetica del calcolo verificato o sulla accuratezza dell'elaborazione), richieste di conferme (c.d. circolarizzazioni, strumento di revisione molto valido poiché l'elemento probativo proveniente da una fonte esterna), ispezioni documentali (effettuate al fine di ottenere validi elementi probativi circa l'accuratezza della registrazione contabile di un'operazione con riferimento a data, oggetto, prezzo, controparte), ispezioni fisiche di attività (cassa, titoli, merci in giacenza, cespiti) e osservazioni.

Le procedure di analisi comparativa (*Analytical procedures)* sono invece delle valutazioni dell'informazione finanziaria mediante analisi di relazioni plausibili tra i dati sia di natura finanziaria che di altra natura.

Esse comprendono anche l'indagine, per quanto ritenuta necessaria, sulle fluttuazioni o sulle relazioni identificate che non sono coerenti con altre informazioni pertinenti o che differiscono dai valori attesi per un importo significativo.

Normalmente vengono utilizzate per la verifica di transazioni ricorrenti o di saldi di bilancio che non variano significativamente da un esercizio all'altro e quando non è efficiente un test di dettaglio (Servalli, 2013).

Rientrano tra le *Analytical Procedures* i test di ragionevolezza (*Reasonableness test)* come il ricalcolo *overall* del Tfr o la mensilizzazione dei costi del personale, le *Trend Analysis* (l'analisi dei cambiamenti tra un periodo ed un altro), e le *Ratio Analysis* (l'analisi fra due o più voci di bilancio o fra dati del bilancio con altri dati prodotti all'interno dell'azienda o provenienti dall'esterno, come l'incidenza dei premi su clienti o delle provvigioni ad agenti sul totale fatturato) (Servalli, 2013).

Per questo tipo di procedure si richiede un certo grado di capacità professionale e di esperienza per individuare cambiamenti anomali non giustificati o non veritieri, tuttavia risultano notevolmente più snelle dei test di dettaglio.

Si deve ricorrere ai test di dettaglio, generalmente più lunghi e macchinosi, nei casi in cui le procedure di analisi comparativa non riescano ad ottenere sufficienti ed appropriate evidenze di revisione.

Il campionamento viene utilizzato in entrambe le due fasi principali in cui si snoda la revisione legale dei conti, nella fase di valutazione del controllo interno, nello svolgere le procedure di conformità (*Compliance test*) atte a identificare le debolezze procedurali che costituiscono fonti di errore o inesattezze, e nella fase di revisione dei saldi contabili, nelle procedure di validità (*Substantive test*) che mirano ad individuare le inesattezze risultanti direttamente dal bilancio tramite procedure standard di revisione.

Il risultato del campionamento dipenderà in ogni caso dalle soglie di materialità fissate all'inizio del mandato e sarà definito nel contesto di un processo progressivo di identificazione del rischio (Lombardi, Polignano, a cura di., 2011, p. 6).

In ognuna delle diverse fasi di revisione è possibile introdurre una classificazione del campionamento in base allo scopo.

Si definisce "campionamento per la rilevazione" il campionamento di revisione con lo scopo di confermare o confutare il giudizio del revisore quando egli ritenga che vi è un rischio significativo; il "campionamento per la stima" ha come obiettivo quello di misurare, in maniera statisticamente significativa, le incertezze relative a "lunghe" serie di dati rispetto alle quali le tecniche di stima del rischio complessivo sono inutilizzabili (Lombardi, Polignano, a cura di., 2011).

Per le procedure di conformità la verifica a campione è generalmente appropriata quando rimane evidenza dell'applicazione del controllo (ad esempio la sigla dell'operatore, o l'evidenza dell'autorizzazione all'inserimento dei dati in un archivio informatizzato).

All'interno delle procedure di validità, nello svolgimento dei test di dettaglio il campionamento e gli altri metodi di selezione delle voci da esaminare e su cui raccogliere elementi probativi, possono essere utilizzati per verificare una o più asserzioni relative ad una voce di bilancio (ad esempio l'esistenza di "crediti" o la completezza di "debiti") o per formulare una stima indipendente di alcuni importi (es. il valore del magazzino obsoleto) (P.R. 530).

#### **1.3. Il campionamento nella revisione legale dei conti**

Il principio contabile di revisione Isa 530 definisce il "campionamento di revisione" l'applicazione di procedure di revisione su un numero di voci inferiore alla totalità delle stesse che compongono il saldo di un conto o una classe di operazioni in modo tale che tutte le voci abbiano una probabilità di essere selezionate.

Per comprendere l'importanza del campionamento è necessario specificare che esso permette al revisore di ottenere e valutare gli elementi probativi su determinate caratteristiche delle voci selezionate e trarre una conclusione sull'intera popolazione dalla quale il campione è estratto eseguendo la procedura di revisione solamente su una parte di essa.

Il campionamento di revisione permette al revisore di acquisire efficienza ed efficacia, concedendogli di esimersi dall'esaminare tutte le scritture contabili registrate durante l'esercizio dalla società cliente, che possono arrivare fino a svariate migliaia.

Vi sono diverse alternative che possono essere optate dal revisore in procinto di attuare una procedura di revisione di qualunque tipo.

Egli può scegliere di analizzare tutte le voci che compongono un saldo di un conto o di una classe di operazioni (Selezione di tutte le voci) oppure può decidere di selezionare voci specifiche sulla base di diversi fattori dettati in ogni caso dallo scetticismo professionale (*Professional skepticism*), definito dai principi di revisione come "un atteggiamento che comprenda un approccio dubitativo, attento alle condizioni che possano indicare possibili errori dovuti a comportamenti o eventi non intenzionali o a frodi, e una valutazione critica degli elementi probativi".

Infine, terza e ultima alternativa ricade sul campionamento di revisione, applicato ad un saldo di un conto o ad una classe di operazioni, utilizzando sia il metodo statistico sia il metodo non statistico (vedi *infra*).

La decisione, dettata dal giudizio professionale e dalle circostanze, può ricadere su un metodo ovvero su una combinazione di metodi sopra elencati, sempre considerando il rischio di revisione e l'efficienza di revisione.

Fondamentale per il revisore in questa decisione è non perdere mai di vista quali sono gli obiettivi della procedura di revisione, del tipo di analisi che andrà a svolgere, quali sono i possibili errori riscontrabili, quale delle *assertions* è messa in discussione.

Tuttavia, il campionamento porta inevitabilmente con sé anche il "rischio di campionamento" che deriva dalla possibilità che le conclusioni raggiunte dal revisore, sulla base di un campione, possano essere diverse da quelle che si sarebbero raggiunte se l'intera popolazione fosse stata sottoposta dalla stessa procedura di revisione, e coincide nella sostanza a quello che in statistica viene definito livello di affidabilità (P.R. 530).

Esistono due diversi tipi di rischio di campionamento:

- a) Il rischio che il revisore concluda, nel caso di procedure di conformità, che il rischio di controllo sia inferiore rispetto a quello realmente esistente, oppure, nel caso di procedure di validità, che non esista un errore rilavante laddove, invece, esso esiste. Questo tipo di rischio mina l'efficacia della revisione e può addirittura condurre un giudizio errato sul bilancio.
- b) Il rischio che il revisore dichiari, nel caso di procedure di conformità, che il rischio è superiore rispetto a quello realmente esistente, oppure, nel caso di procedure di validità, che esista un errore rilevante, mentre esso non esiste.

Questo tipo di rischio diminuisce l'efficienza potenziale della revisione, può condurre infatti svolgimento di lavoro aggiuntivo per stabilire se le conclusioni inizialmente raggiunte non siano corrette (P.R. 530).

Allo stesso modo incombe sulle procedure di revisione il "rischio non dipendente dal campionamento", che deriva da fattori che inducono il revisore a giungere a conclusioni errate per ragioni che non dipendono dalle dimensioni del campione selezionato, come per esempio a causa dell'utilizzo di procedure non adeguate, o per l'errata interpretazione dei risultati delle stesse, l'errata registrazione di fatti osservati.

Da notare che per entrambe le tipologie di verifica (procedure di conformità e procedure di validità) il rischio di campionamento può essere ridotto aumentando la dimensione del campione, mentre il rischio non dipendente dal campionamento può essere ridotto da un'appropriata pianificazione, supervisione e controllo del lavoro (P.R. 530).

Il rischio di revisione non è immune dal rischio di campionamento e dal rischio non dipendente dal campionamento; può succedere, ad esempio, che il revisore, durante le procedure di conformità selezioni un campione, e alla fine delle procedure stimi un rischio di controllo basso dopo non aver incontrato alcun errore nel campione selezionato, ma, nella realtà, se avesse svolto la procedura sull'intera popolazione, avrebbe scovato un tasso di errore significativamente alto. Questo è un effetto del rischio di campionamento. Sempre nelle procedure di conformità, potrebbe affermare che il rischio di controllo sia basso poiché sono state applicate procedure poco consone, e quindi gli errori non siano stati identificati. In questo caso si è verificato il rischio non dipendente dal campionamento (P.R. 530).

#### **2. Analisi sull'intera popolazione**

In certi casi il revisore può giudicare opportuno esaminare l'intera popolazione, e sono varie le motivazioni che possono spingere a questa decisione che potrebbe rivelarsi in certi casi anche molto "costosa" in termini di sforzi e di tempo.

L'analisi dell'intera popolazione risulta desiderabile nel caso vi sia un numero limitato di voci di valore elevato, oppure quando la natura ripetitiva del calcolo o altre attività svolte dai sistemi informativi elettronici renda conveniente tale esame; essa risulta invece necessaria nel caso in cui sia il rischio di controllo sia il rischio intrinseco siano alti o nel caso in cui le altre modalità di verifica non forniscano sufficienti ed appropriati elementi probativi (Aprico, 2013).

La scelta dell'"*entire population*" è una scelta che ripara dal rischio di campionamento e, per molti versi, dal rischio di revisione, tuttavia il giudizio professionale del revisore dovrebbe stimare che i costi, rappresentati dagli sforzi, dal tempo necessario, dagli elementi probativi da raccogliere, non superino i benefici.

#### **2.1. Applicazione: le riconciliazioni bancarie**

Le riconciliazioni bancarie costituiscono una delle procedure di revisione delle disponibilità finanziarie per l'analisi delle disponibilità liquide (cassa e suoi equivalenti, come definite da OIC 14), rientrano tra le procedure di validità e si classificano come un test di dettaglio.

Esse costituiscono un'attività di controllo mirata a prevenire o individuare errori di rilevazione nella contabilità generale, che poi automaticamente si riverseranno nel bilancio d'esercizio, per quanto riguarda i conti correnti, i conti postali, gli importi delle carte prepagate, gli ammonti di cassa.

Tale procedura permette che gli errori individuati vengano corretti tempestivamente, a garanzia che tutte le transazioni riguardanti tali conti siano registrati opportunamente e che non vi siano errori significativi.

Utilizzando il linguaggio delle *assertions* rientriamo quindi in un tema di accertamento dell'esistenza (E), accertamento della libera disponibilità (O), accertamento della completezza (C), competenza delle operazioni (A), corretta esposizione in bilancio (P), corretta valutazione (V), e uniformità dei principi contabili rispetto all'esercizio precedente.

A titolo di conferma esterna (*external confirmation*) ovvero elementi probativi o "evidenza" dei saldi bancari vengono utilizzate le risposte alle cosiddette "circolarizzazioni", ossia risposte scritte (in formato cartaceo o su qualsivoglia supporto durevole) inviate alla società di revisione da un terzo (colui che conferma, in questo caso la banca) a seguito di una richiesta da parte

della società revisionata di confermare o trascrivere un determinato saldo contabile nei confronti della società, indicare di eventuali rapporti contrattuali o altre informazioni utili ai fini della revisione legale dei conti.

La risposta delle banche al revisore avviene attraverso il "Modulo ABI" che convenzionalmente viene utilizzato per le informazioni da fornire ai revisori dei conti.

Nel caso in cui la banca non abbia risposto alla circolarizzazione, vengono attuate delle *procedure alternative,* che nel caso delle riconciliazioni bancarie solitamente consistono nella raccolta e nell'analisi degli estratti conto che la società riceve periodicamente dalla banca.

L'attività consiste nel confrontare i saldi risultanti dalla contabilità generale (co.ge.) con i saldi riportati dalle banche nei moduli ABI inviati alla società di revisione o dagli estratti conto inviati alla società revisionata ed analizzare le differenze.

Di seguito viene riportato un esempio di quello che solitamente viene usato come format nelle riconciliazioni bancarie.

#### **Riconciliazioni Bancarie**

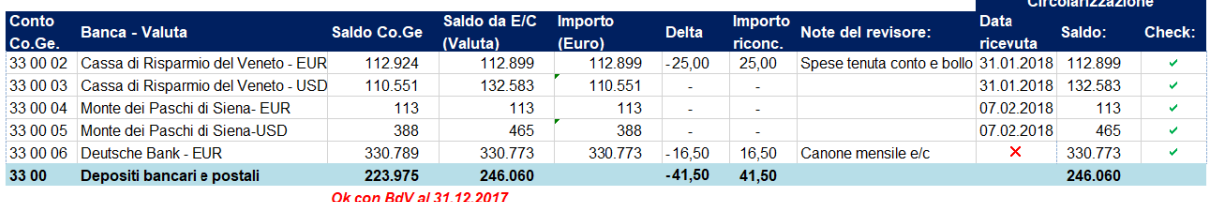

Si tratta di una tabella nella quale viene ricostruita la differenza fra il saldo banca risultante dall'estratto conto (e dal modulo ABI qualora richiesto dalla società di revisione) e il saldo relativo nel conto di mastro della contabilità della società alla stessa data. Tale differenza è la somma algebrica degli importi relativi ad operazioni registrate dalla banca e non dalla società e viceversa.

Le ragioni per cui i saldi indicati dall'istituto bancario e dalla contabilità aziendale della società revisionata non sempre coincidono possono essere di vario tipo.

Nel caso in cui il cliente abbia registrato transazioni non rilevate dalla banca solitamente vengono ricondotte ad assegni o depositi in sospeso; il caso più frequente è rappresentato da transazioni registrate dalla banca, ma non dalla contabilità aziendale e solitamente sono causate da imposte di bollo, spese di tenuta conto, canoni mensili per l'estratto conto (come esemplificato sopra), interessi passivi per i quali l'azienda revisionata viene notificata durante i primi giorni di gennaio, e quindi le registrerà come voci di costo in data successiva al 31/12 (Mazzocchi, 2018).

Vi è la possibilità infine che siano stati commessi errori di registrazione sia da parte della società cliente sia dalla banca, è il caso di errori umani nell'inserimento manuale di cifre ovvero errori di trasposizione, oppure errori di elaborazione dati da parte della banca.

In questi casi vengono individuati gli importi in riconciliazione analizzando gli estratti conto del periodo successivo alla chiusura del bilancio, e vengono poi verificate per gli importi più significativi la ragionevolezza ed il corretto trattamento contabile (Mazzocchi, 2018).

In questa attività vengono sottoposte a verifica tutte le poste che compongono le disponibilità liquide per quanto riguarda i depositi bancari e postali.

Infatti, tali saldi vengono presentati direttamente in bilancio, e sono un indicatore "vivace" della liquidità aziendale, ossia della capacità di far fronte agli impegni di breve periodo.

Nel momento in cui viene redatto il bilancio, la liquidità dell'azienda è fonte di forte interesse per una vastità di *stakeholders*, in primis per gli *shareholders*, che, in base alla liquidità aziendale valutano la capacità di pagare i dividendi che gli spettano, risultanti dal bilancio stesso.

È per tali ragioni che è fondamentale che tutti i saldi bancari e postali vengano indicati correttamente nel loro esatto ammontare e che quindi non risulti possibile effettuare un campionamento.

I saldi bancari talvolta possono essere anche molto numerosi, nel caso di grandi società o nel caso di particolari tipi di società, ad esempio un confido, in cui l'attività aziendale richiede l'intrattenimento di rapporti con vari istituti bancari al fine di offrire garanzie ai propri clienti, rendendo lunga e macchinosa l'attività.

#### **3. La selezione di voci specifiche**

Si parla di "selezione di voci specifiche" il metodo di selezione secondo il quale il revisore identifica l'universo osservabile delle specifiche voci alle quali sottoporre la procedura di revisione, in base al proprio giudizio e scetticismo professionale (Aprico, 2013).

La selezione di voci specifiche, viene optata sulla base della conoscenza della società cliente, dell'attività svolta, a seguito di una valutazione preliminare del rischio intrinseco e del rischio di controllo, oltre che ad un'analisi delle caratteristiche della popolazione presa in esame.

I criteri generalmente adottati nella selezione, e specificati dal Principio di Revisione 530 sono:

- *Voci di valore elevato o voci chiave* come voci sospette, inusuali, particolarmente soggette al rischio, o voci nelle quali in passato si sono riscontrati errori.
- *Voci superiori ad un certo importo*, come per esempio la PM, oppure in modo da coprire gran parte dell'importo totale di un saldo di un conto o di una classe di operazioni, facendo in modo che la parte non coperta dall'attività di revisione sia in sommatoria inferiore alla soglia di significatività.
- *Voci per ottenere informazioni* su argomenti quali l'attività del cliente, la natura delle operazioni, i sistemi contabili e di controllo interno
- *Voci per esaminare le procedure*, e quindi per determinare l'effettivo funzionamento di una particolare unzione del controllo interno.

La selezione di voci specifiche snellisce l'attività del revisore, e costituisce un metodo efficiente e tempestivo per raccogliere elementi probativi, ma oltre ad essere soggetta al rischio del non campionamento, non costituisce un campionamento di revisione, perciò i risultati non possono essere estesi all'intera popolazione (P. R. 530).

Fondamentale quindi in questa scelta l'esperienza professionale del revisore e la sua capacità di giudizio, che funge da giustificazione ad una conclusione che non si basa su metodi matematici di analisi, ma su scelte soggettive e quindi opinabili.

#### **3.1. Applicazione: il Cut-off finanziario**

Il *cut-off* finanziario è una procedura di revisione che va ad esaminare i trasferimenti in uscita dai conti correnti bancari e postali avvenuti nel periodo immediatamente successivo alla data di bilancio per accertare che gli addebiti siano stati registrati nel corretto periodo di competenza (Mazzocchi, 2018). Per questo controllo si fa uso degli estratti conto ricevuti dalle banche relativi al periodo immediatamente successivo alla data di bilancio.

Sostanzialmente si esegue una verifica della corretta registrazione in contabilità delle operazioni patrimoniali e delle competenze economiche in termini di competenza (C) e accuratezza (A), tradotto nel linguaggio delle *assertions*.

Come le riconciliazioni bancarie, il *cut-off* finanziario rientra tra le attività appartenenti al sottoinsieme delle procedure di revisione delle disponibilità finanziarie, procedure di validità, test di dettaglio.

Solitamente in quest'attività vengono selezionati, tra tutti i movimenti finanziari che movimentano in uscita i conti correnti bancari o postali, gli addebiti superiori ad una certa soglia, avvenuti nei primi 15 giorni a partire dalla chiusura dell'esercizio.

Si ritiene infatti che siano i primi movimenti dell'anno che essendo "a cavallo" tra i due esercizi possano essere "manovrati" al fine di indicare in bilancio saldi più alti per mostrare un maggior indice di liquidità; una possibile tattica potrebbe essere infatti quella di disporre i pagamenti gli ultimissimi giorni lavorativi dell'anno, contando sul fatto che la banca eseguirà i pagamenti i primi giorni dell'anno successivo, e solo nel momento in cui il pagamento sarà avvenuto verrà registrato in contabilità.

Il ruolo del revisore è andare infatti a verificare le disposizioni di pagamento per dimostrare l'effettiva competenza dell'uscita finanziaria.

Sono quindi il giudizio professionale e l'esperienza a dettare questo tipo di selezione.

. . . . . . . . . .

Viene riportata di seguito una tabella di riepilogo impiegata solitamente per tener traccia dell'attività e per indicare i riferimenti alla documentazione a supporto raccolta.

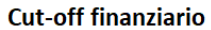

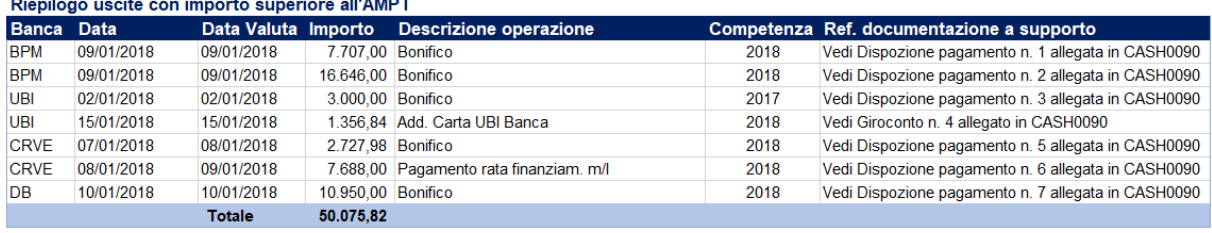

#### **4. Il campionamento**

Nel campionamento, come in tutte le fasi che costituiscono la revisione legale dei conti, il revisore è tenuto a basarsi sul suo giudizio e sell'esperienza professionale nel progettare, estrapolare e interpretare i risultati dei campioni.

Solitamente, a garanzia dell'efficacia del campionamento, viene seguito un *iter* (c.d. "Piano di Campionamento") che comprende le seguenti fasi:

- a) Pianificazione del campionamento: in questa fase si progetta e si organizza il campione ottimo in base agli obiettivi specifici della procedura di revisione nel quale verrà calcolato. Vengono stabiliti:
	- a. La popolazione e i suoi componenti,
	- b. Il numero di fattori per la giusta dimensione del campione;
- b) Selezione del campione: consiste nella definizione del criterio o della "regola probabilistica" di scelta degli elementi che compongono il campione, in modo tale che tutti gli elementi della popolazione abbiano la medesima probabilità di essere selezionati ed il campione estratto sia pertanto rappresentativo;
- c) Esecuzione delle procedure di revisione sul campione;
- d) Valutazione dei risultati: comprende la proiezione dei risultati delle verifiche svolte sul campione esaminato all'intera popolazione (Aprico, 2013).

La più elementare tassonomia del campionamento nella revisione legale dei conti è quella che classifica il campionamento tra "campionamento statistico" e "campionamento non statistico". Il termine "campionamento statistico", secondo il principio di revisione 530, indica qualsiasi metodologia di campionamento che possieda entrambe tali caratteristiche:

- a) Selezione casuale di un campione,
- b) Utilizzo del calcolo delle probabilità per valutare i risultati del campione (incluso il calcolo del rischio di campionamento).

Un metodo che non possiede tali caratteristiche rientra nella categoria residuale di "campionamento non statistico" (P. R. 530).

Il campionamento statistico si caratterizza per il fatto che ogni elemento della popolazione ha una probabilità conosciuta, diversa da zero, di essere incluso nel campione.

Come asserito da Lombardi e Polignano (a cura di., 2011), esso è considerato un potente mezzo per la costruzione di un campione rappresentativo che, nella sua struttura e diversità, rifletta la popolazione in esame, e permette di asserire che la selezione di un elemento non dipende da criteri scelti per motivi di comodità di ricerca o di disponibilità di documentazione a supporto

e non esclude e né favorisce nessun gruppo particolare di elementi all'interno della popolazione, dando quindi oggettività e indipendenza al risultato che ne scaturirà.

In sintesi, il campionamento statistico permette al revisore di:

- Fissare il rischio di campionamento ad un livello ragionevole (la cui soglia è stata determinata preliminarmente) e calcolare la corrispondente dimensione del campione in modo da ottimizzare le conseguenti verifiche;
- Quantificare il massimo livello di errore possibile (in termini fisici o monetari) derivante dall'analisi dei risultati del campione, fornendo quindi una solida e integra base numerica per le conclusioni che verranno tratte (Lombardi, Polignano, a cura di., 2011).

Esso permette di quantificare tre importanti fattori: accuratezza dei risultati, dimensione del campione e rischio di campionamento.

Nell'ambito del campionamento statistico vi è un'ulteriore classificazione tra campionamento per attributi e campionamento dei conti.

Il campionamento per attributi si svolge durante le procedure di conformità, ossia di verifica dell'applicazione delle procedure di controllo interno. Un attributo è definito in questo ambito come una caratteristica attesa di una procedura di controllo interno, l'assenza di un attributo costituisce inesorabilmente un'anomalia. L'esame del campione quindi ha lo scopo di registrare la presenza o l'assenza dell'attributo per ciascun elemento esaminato, stabilendo la "conformità o non conformità" del controllo interno in questione, rappresentata dalla percentuale di errore. L'obiettivo del campionamento per attributi è dunque la stima di questa percentuale per la popolazione nel suo complesso (Lombardi, Polignano, a cura di., 2011).

Il campionamento dei conti è usato per i *test of details* e le *analytical procedures*, con lo scopo di individuare eventuali errori nei saldi di bilancio, calcolare il loro ammontare totale e il loro impatto monetario.

Come detto in precedenza, il campionamento non statistico fa parte di una categoria residuale, priva di definizione formale, generalmente viene identificato con l'utilizzo del revisore di metodi di selezione non casuali per costruire campioni rappresentativi in senso qualitativo e, quindi, il rischio a cui sono esposti grazie al proprio giudizio professionale (Lombardi, Polignano, a cura di., 2011).

Anche in questo caso, la scelta di utilizzare il campionamento statistico o il metodo del campionamento non statistico dipende dal giudizio del revisore, che si adeguerà inevitabilmente alle specifiche circostanze.

Poniamo il caso delle procedure di conformità: in questa fase lo scopo è quello di interpretare e comprendere profondamente i sistemi dei controlli interni, per ipotizzare eventuali falle, inefficienze per le quali possono essere sommessi errori significativi.

Per questo motivo in queste procedure l'analisi qualitativa del revisore sulla natura e sulla causa degli errori, sulla valutazione dell'intero processo di controllo interno sarà più importante rispetto all'analisi statistica della presenza o assenza di errori, motivo per cui sarà preferito il campionamento non statistico (P.R. 530).

In sintesi, nel definire un campione, il revisore deve tenere conto degli obiettivi della verifica e le caratteristiche della popolazione da cui è estratto il campione selezionato, oltre che alla combinazione di procedure atta al conseguimento degli obiettivi (analisi della natura degli elementi probativi ricercati, delle condizioni che potrebbero generare errori, ecc.).

Fondamentale è una chiara comprensione di ciò che costituisce un errore affinché ci si possa assicurare che "tutte e solo quelle condizioni che risultano significative per gli obiettivi della verifica siano incluse nella proiezione degli errori" (P.R. 530).

Errate imputazioni nella contabilità industriale, ad esempio, non modificano il saldo finale della voce che compone la posta in bilancio (ad esempio i "debiti verso fornitori" o i "costi della produzione"), e non è quindi corretto considerarlo errore nella valutazione dei risultati del campione svolto in questa procedura di validità.

Come stabilisce il principio di revisione di riferimento 530, durante le prime fasi del processo di revisione, vengono composte delle valutazioni preliminari dei tassi di errore che si prevede rilevare nella popolazione da verificare ed il livello del rischio di controllo; e anche durante le procedure di validità, il revisore effettua una valutazione preliminare dell'ammontare di errori previsti nella popolazione. Tali valutazioni confluiscono poi nella definizione del campione e nella determinazione della relativa dimensione.

Nel caso vengano stimati errori di ammontare cumulato particolarmente alto, le conseguenze saranno:

- Le procedure di conformità non vengono effettuate;
- L'analisi dell'intera popolazione nelle procedure di validità.

Per quanto riguarda la popolazione, intesa come l'insieme delle unità da cui è selezionato un campione e sul quale il revisore intende trarre le proprie conclusioni, sono due gli attributi fondamentali a cui deve rispondere, come descritto dal principio di revisione 530.

La popolazione dev'essere "appropriata" in relazione agli obiettivi della procedura di campionamento, includendo considerazioni sull'orientamento della verifica da svolgere

Ad esempio, nell'esame della posta "debiti", se si vuole verificarne l'esistenza (E), e accettarne l'eventuale "sovrastima", la popolazione coincide indubbiamente con l'elenco di tutti i debiti (c.d. partitario fornitori, ad esempio), se invece si vuole accertare la completezza (C), ossia la "sottostima", la popolazione non consiste nell'elenco dei debiti, ma piuttosto dai pagamenti

successivi alla data di riferimento, dalle fatture insolute, dagli estratti conto fornitori, dalle bolle di entrata non abbinate o da altre popolazioni (P.R. 530).

Inoltre, la popolazione dev'essere "completa", ossia il revisore deve assicurarsi che l'elenco, l'archivio o qualsivoglia documento da cui andrà poi a selezionare il campione contenga tutti gli elementi che compongono la popolazione (P.R. 530).

Per esempio, nel momento in cui si esegue una *Search passiva,* e si va a selezionare le fatture ricevute che faranno parte del campione da esaminare, è necessario chiedere alla società cliente se vi siano fatture ricevute, ma non ancora registrare, per verificare che l'elenco delle fatture sia completo.

In generale, si possono identificare chiaramente tre principali vantaggi del campionamento rispetto alle altre alternative, in maniera particolare rispetto all'analisi dell'intera popolazione:

- a) Maggiore rapidità dello svolgimento delle verifiche;
- b) Possibilità di compiere elaborazioni statistiche sugli errori e sulla composizione della popolazione o del rischio di revisione;
- c) Minor costo, in termini di tempo e risorse umane per eseguire le procedure di revisione (Aprico, 2013).

# **4.1 La stratificazione**

Il bilancio è un aggregato di conti individuali di dimensioni piuttosto diverse. In alcuni casi, le voci da esaminare sono molto numerose, eterogenee e complesse ed è preferibile usare una procedura di stratificazione campionaria.

La stratificazione è il processo attraverso il quale una popolazione viene suddivisa in sottopopolazioni (dette "strati"), ciascuna delle quali rappresenta un gruppo di unità di campionamento, ossia i singoli elementi che costituiscono una popolazione, con caratteristiche analoghe (spesso valori monetari) (Aprico, 2013).

Tale pratica permette di aumentare l'efficacia del lavoro di revisione.

L'obiettivo della stratificazione è infatti quello di ridurre la variabilità delle voci all'interno di ciascuno strato e quindi di consentire che la dimensione del campione sia ridotta senza un incremento proporzionale del rischio di campionamento (P.R. 530) o, alternativamente, ottenere un maggior livello di precisione a parità di dimensioni del campione, ovvero stime migliori. I principi fondamentali che devono essere seguiti nella stratificazione consistono in:

- 1. Le sottopopolazioni devono essere attentamente definite, ciascuna unità di campionamento deve appartenere ad uno stesso strato in maniera esatta, non ambigua;
- 2. I risultati delle procedure applicate ad un campione di voci all'interno di uno strato possono essere estesi solo alle voci che compongono quello stesso strato;

3. Al fine di trarre conclusioni sull'intera popolazione, il revisore deve considerare il rischio e la rilevanza in relazione agli altri strati che formano l'intera popolazione (P.R 530).

Sono due i distinti criteri principali da seguire nella stratificazione, tali criteri possono anche essere adoperati congiuntamente se la popolazione è molto numerosa e complessa, e vengono definiti dal Prof. Aprico (2013, p. 25-26) nella seguente maniera:

- Stratificazione secondo la *natura* delle unità che compongono la popolazione, vale a dire in base ad una caratteristica particolare che indica un rischio di errore più elevato; ad esempio, nell'esame dei crediti, i saldi possono essere classificati, come da nuovo IFRS 9, secondo gli *stages* a cui appartengono nel momento della verifica.
- Stratificazione secondo il *valore monetario* delle unità che compongono la popolazione, allo scopo di differenziare elementi che hanno importi molto diversi e che possiedono quindi una diversa rilevanza monetaria all'interno della popolazione, permettendo ai revisori di concentrarsi sulle voci che possono contenere l'errore monetario potenzialmente maggiore, relativamente al loro valore.

Spesso, applicando la stratificazione monetaria, la popolazione viene divisa in due strati: una parte della popolazione (cd. *Top stratum*) composta da unità con importo maggiore o uguale ad un valore prestabilito che costituiranno oggetto di verifica integralmente (ad esempio, tutti i crediti di importo superiore o uguale alla PM sono sottoposti a controllo, mediante la procedura di circolarizzazione) e una parte residuale che saranno verificate a campione (es., tutti i crediti di importo inferiore alla PM sono controllati a campione con l'obiettivo di verificare almeno il 40% di tale parte della popolazione) (Aprico, 2013).

Nella definizione del numero di strati è necessario considerare i due fattori che incidono sull'efficienza della stratificazione: il costo e il grado di dispersione dei valori della variabile in esame. Maggiore è la dispersione, maggiore sarà il numero di strati necessari per ottenere un livello di precisione complessivamente soddisfacente, tenendo conto che oltre circa 20 strati qualunque vantaggio risulta trascurabile, soprattutto se il costo del campionamento all'interno dei singoli strati dovesse essere significativo per la loro dispersione geografica e/o accessibilità (Lombardi, Polignano, a cura di., maggio 2011, p. 42).

La questione fondamentale è sicuramente come allocare il campione, con una dimensione stabilita (analizzata nel prossimo paragrafo), tra gli strati: ogni partizione dà luogo a varianze di campionamento degli stimatori tra loro differenti, il principio che deve guidare la scelta è quello di minimizzare tale varianza (Skonieczny, Torrisi, 2012).

Indichiamo con *n* la dimensione campionaria stabilita, e con  $n_k$  le dimensioni dei campioni da selezionare per ogni strato.

La ripartizione può essere fatta arbitrariamente, ma non ottimizzando il livello di precisione, che può essere ottenuto applicando la formula seguente ad ogni strato  $k$ , data  $\sigma_k$ :

$$
\frac{n_k}{N_k} = K * \sigma_k \quad \text{ovvero} \quad n_k = K * N_k * \sigma_k
$$

Dove  $N_k$  è il numero di elementi presenti in ogni strato (Lombardi, Polignano, a cura di., maggio 2011, pp. 42-43).

#### **4.2 La dimensione del campione**

La variabile centrale nel determinare la dimensione del campione sta nel rischio di campionamento che il revisore intende accettare, più basso è il rischio che il revisore intende accettare, maggiore sarà la dimensione del campione e più attendibili risulteranno le stime.

Tuttavia, come in ogni attività, il problema è quello di risparmio delle risorse, ossia decidere qual è l'ampiezza più piccola che soddisfa certi requisiti di precisione delle stime stabiliti a priori e dipendenti dall'oggetto dell'indagine dalle esigenze di chi utilizza i risultati (Brasini, et al., 2002, p. 84).

Indicare la precisione delle stime significa fissare il margine di errore che si è disposti di tollerare e, al tempo stesso, un grado di fiducia o di confidenza, che è la probabilità che la stima si collochi all'interno di un intervallo definito appunto tra i margini di errore che si ritengono tollerabili (Skonieczny, Torrisi, 2012).

Vi sono due principali alternative percorribili per il revisore: applicare una formula statistica o affidarsi al suo giudizio professionale applicato obiettivamente alla circostanza (P.R. 530).

Per ogni tipo di campionamento e per i singoli parametri da stimare la teoria dei campioni fornisce le formule di calcolo della numerosità una volta fissati il margine di errore e il livello di fiducia, nota, o appositamente stimata, la dimensione della popolazione (Skonieczny, Torrisi, 2012).

Nelle procedure di conformità, dove l'oggetto d'interesse principale è la stima di una proporzione o percentuale (campionamento per attributi), la formula fornita da Skonieczny e Torrisi (2012, p. 45), nel caso si ricorra al campionamento casuale semplice, è la seguente:

$$
n = \frac{z_{a/2}^2 N}{\frac{(N-1)\theta^2}{P(1-P)} + z_{a/2}^2}
$$

dove  $N$  è la dimensione della popolazione,  $P$  la proporzione incognita,  $\theta$  il margine d'errore massimo ammesso (si vogliono cioè evitare per la stima differenze in più o in meno superiori a

 $\theta$  rispetto al vero valore incognito del parametro),  $1 - \alpha$  il grado di fiducia e  $z_{\alpha/2}^2$  è una variabile standardizzata (con media 0 e varianza 1) al quadrato.

Per risolvere l'equazione è necessario dunque specificare il valore di *P*, unica incognita oltre a *n*.

*P* potrebbe essere stimato preliminarmente in base ad un campione non statistico di piccole dimensioni o una selezione di voci specifiche, correndo il rischio tuttavia di pervenire a risultati distorti e poco affidabili, oppure, una soluzione certa consiste nel sostituire al prodotto *P(1-P)* il valore massimo che esso può assumere.

Ne deriva quindi una valutazione prudenziale per la numerosità campionaria, che sarà a sua volta quella massima compatibile con le condizioni imposte.

Poiché la proporzione *P* è una grandezza che varia tra zero e uno, e lo stesso vale per *(1-P),* il valore massimo del prodotto *P(1-P)*, pari a 0,25, si determina quando *P=(1-P) =0,5*. Sostituendo:

$$
n = \frac{z_{a/2}^2 N}{4(N-1)\theta^2 + Z_{a/2}^2}
$$

Fonte: Skonieczny, Torrisi, 2012, p. 46.

Il quesito chiarificatore dell'equazione è il seguente: "quanti casi occorre osservare per stimare la percentuale di un certo tipo di errore nei documenti emessi dall'azienda sottoposta a verifica, con una precisione della stima tale da evitare differenze in più o in meno superiori al 3 per cento, con un grado di fiducia del 95 o del 99 per cento?" (Brasini, et al., 2002, p. 86) Nelle procedure di validità, nell'applicare il campionamento dei conti, invece, quando il parametro oggetto d'interesse è costituito dal valore medio o dal totale di un carattere, la formula da applicare risulta essere:

$$
n = \frac{z_{a/2}^2 \sigma^2 N}{(N-1)\theta^2 + z_{a/2}^2 \sigma^2}
$$

Fonte: Skonieczny, Torrisi, 2012, p. 48.

Tutti i parametri sono noti o prefissati, meno che la varianza  $\sigma^2$ . Per rendere operativa la relazione, potrebbe quindi essere utile una stima preliminare della variabilità del carattere, proveniente per esempio da conoscenze a priori disponibili sulla popolazione in questione, perché già studiata in passato, o su popolazioni analoghe (Brasini, et al., 2002, p. 86).

Altra possibilità è quella di far uso di una stima della varianza ottenuta nella fase preliminare al test, grazie ad un piccolo campione intervistato, in genere selezionato per elementi tipici o per elementi estremi.

Per quanto riguarda l'affidamento al giudizio professionale, vi sono dei fattori che congiuntamente devono essere tenuti in considerazione che vengono specificati anche dal Principio di revisione contabile 530.

Nelle procedure di conformità:

- Nel momento in cui in una fase preliminare il revisore giudichi come "basso" il rischio di controllo, egli è tenuto ad aumentare la dimensione del campione; questo perché se egli intende fare notevole affidamento sull'effettiva operatività di particolari controlli interni, deve acquisire maggiori elementi probativi a supporto della propria valutazione (aumentando la dimensione del campione).
- Più è basso il tasso di scostamento che il revisore intende accettare dalla prescritta procedura di controllo (errore accettabile), minore può essere la dimensione del campione.
- Più è alto il tasso di scostamento dalla prescritta procedura di controllo che il revisore si aspetta di riscontrare nella popolazione (errore previsto), maggiore dev'essere la dimensione del campione. In altre parole, più è alto il tasso di scostamento che il revisore si aspetta, maggiore dev'essere la dimensione del campione, in modo da consentire una stima ragionevole del tasso di scostamento effettivo.
- Un aumento del livello di affidabilità richiesto dal revisore, ovvero una diminuzione del rischio che il revisore intende accettare di trarre conclusioni erronee sul rischio di controllo valutandolo più basso rispetto a quello effettivo, richiede un aumento della dimensione campionaria.
- Nel caso un aumento del numero delle unità di campionamento nella popolazione, la relativa dimensione ha un effetto trascurabile (o nessun effetto) sulla dimensione del campione.

Nelle procedure di validità, invece, si deve considerare che:

- Più alta è la valutazione del rischio intrinseco da parte del revisore, maggiore dev'essere la dimensione del campione; questo perché un rischio intrinseco più alto implica la necessità di un rischio di individuazione più basso al fine di ridurre il rischio di revisione ad un livello basso ed accettabile.
- Più alta è la valutazione del rischio di controllo e maggiore dev'essere la dimensione del campione. Se infatti il rischio di controllo viene valutato come "alto", il revisore non può fare elevato affidamento sull'effettiva operatività dei controlli interni rispetto alla particolare asserzione di bilancio. Il revisore deve quindi "mitigare" tale rischio abbassando il rischio di individuazione, e fare affidamento maggiormente alle procedure di validità, aumentando la dimensione del campione.
- Più il revisore si affida ad altre procedure di validità per ridurre il rischio di individuazione ad un livello accettabile, relativamente al saldo di un particolare conto o ad una classe di operazioni, minore sarà la necessità di fare affidamento sulle verifiche a base campionaria e, di conseguenza, minore può essere la dimensione del campione.
- Maggiore è il grado di affidabilità, richiesto dal revisore, che i risultati del campione siano rappresentativi del valore effettivo dell'errore nella popolazione, maggiore si richiede la dimensione del campione.
- Più basso è l'errore complessivo che il revisore è disposto ad accettare (errore accettabile), maggiore sarà la dimensione del campione.
- Maggiore è l'entità dell'errore che il revisore si aspetta di riscontrare nella popolazione (errore previsto) e maggiore dev'essere la dimensione del campione per formulare una stima ragionevole dell'entità dell'errore effettivo nella popolazione.
- Nei casi in cui sia appropriata la stratificazione, la dimensione complessiva del campione estratto dagli strati, generalmente sarà inferiore alla dimensione del campione necessario per raggiungere lo stesso livello di rischio di campionamento nel caso in cui tale campione fosse stato estratto dall'intera popolazione
- Come nelle procedure di conformità, il numero di unità di campionamento nella popolazione ha un effetto trascurabile.

# **4.3. Metodi di selezione del campione**

Il principio generale del campionamento di revisione (P.R. 530) stabilisce che il revisore deve selezionare le voci del campione in modo tale che tutte le unità selezionate all'interno della popolazione abbiano una probabilità maggiore di zero di essere selezionate, tuttavia è il metodo di selezione che distingue il campionamento statistico dal campionamento non statistico.

Affinché il campionamento venga definito "statistico" è necessario che le voci del campione siano selezionate in modo casuale, oltre che ciascuna di esse abbia una probabilità positiva di essere selezionata.

Le unità di campionamento potrebbero essere unità fisiche (ad esempio fatture, prodotti in magazzino) o unità monetarie.

Nel campionamento "non statistico", il revisore utilizza il suo giudizio professionale per selezionare le voci, e in questo modo non tutte le voci hanno una probabilità di essere selezionate (P.R. 530).

Nell'utilizzo di questo metodo il revisore non deve tralasciare che il suo obiettivo è quello di trarre conclusioni sull'intera popolazione, quindi deve cercare di selezionare un campione rappresentativo, scegliendo voci che abbiano caratteristiche tipiche della popolazione, senza pregiudizi o secondi fini.

#### **4.3.1. Selezione casuale**

Lombardi e Polignano (a cura di., 2011, p. 13) asseriscono che "La selezione casuale è la base del campionamento statistico".

In questo metodo di selezione ogni elemento della popolazione ha una probabilità perfettamente nota (calcolabile), maggiore di zero di entrare a far parte del campione. Un campione è composto da **n** elementi, estratti in maniera casuale uno dopo l'altro dalla popolazione secondo due metodi alternativi

- Selezione **con** reinserimento nella popolazione (quindi lo stesso elemento potrà essere presente più volte nel campione);
- Selezione **senza** reinserimento nella popolazione, usato generalmente nella pratica (Lombardi, Polignano, a cura di., 2011).

La selezione casuale semplice considera tutte le possibili combinazioni di **n** elementi, non favorisce né scarta alcuna combinazione e così tutte le combinazioni hanno la stessa probabilità di selezione (Lombardi, Polignano, a cura di., 2011).

In questo tipo di selezione, ogni elemento ha la stessa probabilità di essere incluso nel campione, questa probabilità è pari a:

$$
\frac{n}{N}
$$

dove *N* è il numero di elementi della popolazione.

Nella pratica, si classifica ogni elemento della popolazione con un numero sequenziale (numero di fattura, un numero basato sulla cronologia assegnato dal revisore, ecc.), in modo tale che tutti gli elementi siano identificati e selezionati senza ambiguità. Le selezioni casuali verranno eseguite tra i numeri che li identificano. Esistono due modi per la generazione di numeri casuali: la tavola di numeri casuali, ormai desueta, e l'uso delle funzioni di generazioni di numeri casuali contenuti nei fogli elettronici o in software specializzati (Lombardi, Polignano, a cura di., 2011).

Per esempio, Excel contiene la funzione *Alea()* che permette di ottenere un valore casuale all'interno dell'intervallo [0,1] sulla base di una distribuzione uniforme. Si può quindi applicare una semplice equazione per ottenere numeri interi all'interno di qualunque intervallo [*a, b*]:

$$
j=Ent((b-a)*Alea() + a + 0,5)
$$

Fonte: Lombardi, Polignano, a cura di., maggio 2011, p. 14.

dove *Ent* rappresenta l'intera popolazione, mentre la presenza del termine 0,5 permette di non escludere il valore *b* quando il risultato della funzione *Alea()* è molto vicina a 1 (Lombardi, Polignano, a cura di., 2011).

Oltre a Excel vi sono numerosi altri software utilizzabili per tale scopo, come ad esempio IDEA©, oppure molto spesso i revisori utilizzano i software creati internamente dalla società di revisione per lo svolgimento delle procedure di revisione, in KPMG Spa ad esempio il software era denominato EAudit©.

Anche nel caso in cui la popolazione sia stata stratificata, la selezione si svolge identicamente a quella vista in precedenza, con la sola differenza che essa è applicata non all'intera popolazione, ma ad una porzione di essa (allo "strato"), contenente elementi omogenei.

Il vantaggio connesso alla scelta di campioni casuali è legato al fatto che, attraverso questi tipi di campioni, sarà possibile misurare l'errore di stima insito nel procedimento seguito per la costruzione stessa del campione. Con il campione casuale è possibile quantificare l'errore che viene commesso quando si vogliono desumere i dati dell'intera popolazione (Lombardi, Polignano, a cura di., 2011).

Un campione scelto non basandosi su un sistema di regole per la sua selezione è più probabile sia distorto e non rappresentativo, quindi non difendibile.

#### **4.3.2. Selezione sistematica**

La selezione sistematica consiste nel selezionare le unità a intervalli regolari iniziando con un numero casuale.

Ad ogni unità viene associato un numero sequenziale (da 1 a *N*) e sostanzialmente il campione si forma selezionando un'unità ogni *k* unità (o *Intervallo di selezione*) presenti nell'elenco, partendo dalla prima estratta casualmente.

L'intervallo di selezione *k* è rappresentato dal rapporto tra la dimensione della popolazione e la dimensione del campione, ovvero:

Intervallo di selezione 
$$
(k) = \frac{N}{n}
$$

Fonte: Lombardi, Polignano, a cura di., maggio 2011.

Viene poi generato casualmente il punto iniziale  $n_0$  (il punto da cui parte "il conteggio"), tra 1 e il valore dell'intervallo di campionamento *k*:

*n0* = *Ent*((*k-1*)\**Alea*()+*Intervallo di selezione*+0,5)

Fonte: Lombardi, Polignano, a cura di., maggio 2011.

Gli *nk* numeri rappresentanti gli elementi da selezionare sono quindi ottenuti come in seguito:

 $(k-l)^*$  *Intervallo di selezione*  $+n_0$   $(k=2,3,...,n)$ 

Fonte: Lombardi, Polignano, a cura di., maggio 2011.

Se l'intervallo di campionamento non è un numero intero, si usa la formula:

*Ent*((*k*-1) \**Intervallo di selezione* + *u* \* *Intervallo di selezione* + 0,5 + *d*)

Fonte: Lombardi, Polignano, a cura di., maggio 2011.

Dove  $u = Alea$ , ossia un numero casuale appositamente generato all'interno dell'intervallo [0,1] (Lombardi, Polignano, a cura di., 2011).

Ad esempio, se la popolazione è composta da 3.125 fatture e la dimensione del campione prescelta è di 150 unità, l'intervallo di selezione sarà pari a 21 (3.125 : 150 = 20,83).

In seguito, lungo le unità della popolazione (ad es. fatture di vendita) all'interno di un elenco completo numerico (per le fatture il registro IVA), occorrerà selezionarne una ogni 21, ossia l'intervallo di selezione. Evidentemente, il punto di partenza deve essere casuale in un intervallo che va da un valore maggiore di zero e minore o uguale all'intervallo di selezione *k* (nell'esempio 21).

Vi è anche la possibilità di selezionare gli elementi in base ad intervalli non regolari ma casuali, è il caso del metodo chiamato "Selezione sistematica con intervalli casuali".

Si genera in maniera casuale un punto iniziale  $n<sub>l</sub>$  tra l'inizio dell'intervallo a e il valore dell'intervallo di campionamento:

*n1*=*Ent*(*a*+*Alea*()\**Intervallo di selezione* + 0,5)

Fonte: Lombardi, Polignano, a cura di., maggio 2011.

gli *nk* numeri rappresentati gli elementi da selezionare sono quindi ottenuti in base alla seguente funzione (Lombardi, Polignano, a cura di., maggio 2011):

$$
n_k = n_{k-1} + p_k \quad (k = 2, 3, \ldots, n)
$$

dove *pk* è l'intervallo di selezione casuale tra due elementi successivi selezionati: *k e (k-1)*. Il numero *pk* è un numero casuale generato per convenzione nell'intervallo *[1,2\*Intervallo di selezione].*

Questo darà intervalli causali con un valore medio pari approssimativamente all'intervallo di campionamento (Fonte: Lombardi, Polignano, a cura di., maggio 2011).

### **4.3.3. Selezione a blocchi**

Tale selezione opera estrapolando dalla popolazione unità che compongono "un blocco", vale a dire un gruppo di voci consecutive nell'ambito della popolazione, piuttosto che singole unità, come per esempio la selezione di unità consecutive nella numerazione (N. Documenti di Trasporto, N. fatture, N. registrazioni contabili) (Aprico, 2013).

Tale criterio risulta meno rappresentativo di quello che impiega i numeri casuali, riduce infatti la probabilità di estrarre unità con caratteristiche eterogenee; di solito, infatti, le popolazioni si

strutturano in modo che le voci in sequenza spesso hanno caratteristiche analoghe tra di loro e diverse da quelle delle voci situate altrove nell'ambito della popolazione (P.R. 350).

#### **4.3.4. MUS - Monetary Unit Sampling**

Il criterio della probabilità proporzionale alla dimensione monetaria delle unità, ossia *Monetary Unit Sampling* (MUS) è un metodo di selezione che attribuisce ad ogni unità monetaria la stessa probabilità di essere selezionata (in proporzione al valore totale registrato), si fonda quindi sul principio che ogni unità monetaria (un euro, un dollaro, una sterlina) costituisca una autonoma unità della popolazione (Aprico, 2013).

Si applica solo a quelle popolazioni che hanno un valore monetario (ad es. i crediti e le rimanenze): la popolazione dei crediti, ad esempio, non è vista come costituita da diversi saldi a credito, ma come composta dalla sommatoria degli euro che costituiscono ciascuno dei saldi a credito (Lombardi, Polignano, a cura di., 2011).

Con tale criterio, pertanto, si vuole che la selezione vada a colpire la singola unità monetaria, e che l'unità associata all'unità monetaria scelta venga quindi selezionata per la verifica.

Inoltre, maggiori sono le unità monetarie associate ad una unità della popolazione (nell'esempio, maggiore è il valore monetario di un credito verso un cliente) e maggiore è la probabilità che quel credito venga selezionato.

Questo criterio è particolare poiché "consente di dare una maggiore probabilità di essere selezionate a quelle unità che possiedono un maggior valore monetario. Ciò in quanto si suppone che tali unità possano presentare un maggior rischio di errori significativi a causa della rilevanza del loro valore unitario" (Aprico, 2013, p. 20).

Con un numero noto di unità di campionamento che costituiscono la popolazione (dati di inventario, numero di debiti, numero di fatture, un elenco di costi di gestione), e noto il valore monetario di ogni unità di campionamento, indicando con *yu* il valore contabile dell'unità di campionamento *u* e TC la somma di tutti i valori contabili, la probabilità di *u* di essere selezionato è:

$$
p_u = \frac{y_u}{T C}
$$

ed è proporzionale al suo valore (Lombardi, Polignano, a cura di., 2011).

D'altro canto, le unità con un basso valore unitario hanno anch'esse probabilità (seppur minore) di essere selezionate. Qualora si ritenga che anche in tali unità possano essere celati errori complessivamente significativi (tanti errori di modesto importo ma che, sommati, sono appunto significativi), è consigliabile trattare le unità di importo modesto come una popolazione separata (mediante la stratificazione) e utilizzare per essa un criterio di selezione diverso (P.R. 530).

In termini pratici, la selezione di **n** unità monetarie si svolgerà dapprima generando **n** numeri casuali tra 1 e il valore totale contabile registrato dalla popolazione da esaminare (la somma di tutte le voci che compongono la posta di bilancio, per esempio, come l'ammontare totale di tutti i "crediti verso clienti", o i "debiti verso banche") e poi selezionando per la verifica l'elemento appena superiore o uguale ad ogni numero casuale generato, che rappresenta l'elemento entro il quale ognuno di tali numeri casuali è compreso. (Lombardi, Polignano, a cura di., 2011). Questo metodo fornisce risultati soddisfacenti, tuttavia affinché sia realmente efficiente è consigliato quando:

- Da una stima preliminare risulta che la popolazione presenta nessuna o poche anomalie.
- Si presume che gli errori siano principalmente di sovrastima. Altrimenti si correrebbe il rischio di sottostimare l'errore massimo potenziale totale.

Da notare oltretutto che questo metodo di selezione esclude tutti i conti con saldi pari a zero, che dovrebbero quindi, in linea teorica, essere sottoposti ad altre procedure di revisione (Lombardi, Polignano, a cura di., 2011).

#### **4.3.5. Metodi di selezione non statistici o non casuali**

Nell'ambito del campionamento non statistico si distinguono due metodi principalmente usati dal revisore.

Nella cosiddetta "selezione accidentale", il revisore seleziona le voci che andranno a comporre il campione senza alcuna tecnica in particolare.

Anche se non viene seguito alcun criterio, il revisore deve evitare qualsiasi pregiudizio consapevole o elemento prevedibile (ad esempio, evitando le voci di difficile localizzazione o, scegliendo o evitando sempre la prima o l'ultima registrazione della pagina) cercando così di garantire ad ogni voce una probabilità positiva di essere selezionata (P.R. 530).

Sebbene il metodo sia inevitabilmente molto rapido e "comodo", non consente di dimostrare l'indipendenza delle scelte operate, in quanto esse non discendono da un criterio formale.

Il secondo metodo può essere denominato come "selezione mirata", in questo approccio il revisore *sceglie* le unità che a suo giudizio, consentono di definire un campione rappresentativo della popolazione (Aprico, 2013).

Generalmente, anche senza utilizzare un criterio statistico, il revisore mira a selezionare unità di valore eterogeneo, riferibili a operazioni di varia tipologia, originatesi in date diverse, ecc.

Tale metodo consente di creare un campione "su misura", tenendo cioè in considerazione specifiche caratteristiche aziendali che riguardano una determinata popolazione.

D'altra parte, tuttavia, dato il suo forte connotato soggettivo, non è un criterio facilmente difendibile rispetto a terzi (Aprico, 2013).

Una volta scelto un metodo di selezione ed estrapolato il campione, il revisore svolge, per ciascuna voce selezionata, la procedura di selezione adeguata agli obiettivi prefissati.

Il Principio di Revisione Isa Italia 530 consiglia che, qualora una voce prefissata non sia adatta ad una particolare procedura, venga utilizzata una voce sostitutiva; se invece il revisore non è in grado di applicare le procedure di revisione pianificate per una voce selezionata, e non è possibile ricorrere ad adeguate procedure alternative (ad esempio nel caso della documentazione sia andata persa e l'ente "circolarizzato" non abbia risposto), il revisore deve considerare tale voce rappresenta un errore.

#### **4.4. Natura e causa degli errori e proiezione**

Il principio di revisione contabile Isa 350, al punto 47 recita: "Il revisore deve valutare i risultati del campione, la natura e la causa degli errori identificati e il loro possibile effetto sul particolare obiettivo della verifica e su altre aree della revisione".

Distinguiamo in questa fase del piano di campionamento il diverso approccio a cui attenersi nelle procedure di conformità e nelle procedure di validità.

Nello svolgere le procedure di conformità, come esplicato in precedenza, l'obiettivo è principalmente quello di verificare la struttura e l'operatività dei controlli e della valutazione del rischio di controllo.

Nel momento in cui vengono identificati degli errori, il revisore è tenuto a considerare altri fattori, ossia l'effetto diretto degli errori identificati in bilancio, l'efficacia dei sistemi contabili e di controllo interno ed il loro effetto sull'approccio della revisione, se, ad esempio, gli errori derivino dall'omissione di un controllo interno da parte della direzione aziendale.

Nell'analisi degli errori riscontrati, generalmente si osservano due principali tipologie di errori che vengono presentati qui in seguito.

Molti errori possono avere caratteristiche comuni: il tipo di operazione in cui è commesso, la collocazione, la linea di prodotto, il tipo di commessa, il tipo di conto, il periodo di riferimento. In questi casi, il revisore può decidere di identificare tutte le voci della popolazione che hanno le stesse caratteristiche ed estendere le procedure di revisione in tale strato, in sostanza utilizzare l'errore comune come criterio di stratificazione. Tali errori possono indicare sia un'inefficienza del controllo interno, sia possibilità di errori intenzionali, e quindi tentativi di frode (P.R. 530). A volte si può, invece, ragionevolmente stabilire che un errore sia "inusuale", ovvero un errore derivante da un evento isolato che non si è ripetuto al di fuori di circostanze specificamente identificabili e non è quindi rappresentativo di errori contenuti nella popolazione, come definito dal Principio di Revisione Isa Italia 530. Per considerare inusuale un errore, è necessario per il revisore avere un grado di certezza che esso non sia rappresentativo della popolazione, e per acquisire tale certezza sarà necessario del lavoro aggiuntivo per fornire al revisore sufficienti elementi probativi.

Un esempio può essere rappresentato dall'errata applicazione della formula per il calcolo dei ratei o risconti, per stabilire se si tratti di un errore inusuale, è necessario accertarsi che, per le altre scritture di integrazione, sia stata utilizzata la formula corretta, ed è necessario misurare le conseguenze relative dell'errore, specialmente in rapporto alla *Performance Materiality.*

Per quanto riguarda le procedure di validità, il revisore deve proiettare gli errori monetari riscontrati nel campione sull'intera popolazione e considerare l'effetto dell'errore proiettato sia sul particolare obiettivo della verifica, sia sulle altre aree della revisione (P.R. 530).

La proiezione dell'errore complessivo sulla popolazione è necessaria per ottenere una visione globale della dimensione degli errori e confrontarla con la materialità, ovvero l'errore accettabile.

L'errore accettabile nelle procedure di validità si definisce sui Principi di Revisione Isa Italia come l'importo minore o uguale alla stima preliminare di significatività operativa.

Il Principio di Revisione 530 stabilisce che l'"errore inusuale" può essere escluso dalla proiezione degli errori del campione sulla popolazione, tuttavia se non viene corretto è necessario che il suo effetto venga considerato in aggiunta agli errori non inusuali.

Gli errori proiettati, sommati agli errori inusuali, per ciascuno strato, vengono poi considerati congiuntamente, al fine di valutare il possibile effetto di tali errori sul saldo totale di bilancio o sulla classe di operazioni (P.R. 530).

Nelle procedure di conformità, non è necessaria alcuna forma esplicita di proiezione degli errori in quanto il loro scopo è determinare il tasso di errore del campione, che rappresenta la stima del tasso di errore dell'intera popolazione

#### **4.5. Valutazione dei risultati del campionamento nella revisione**

Nell'ultima fase del piano di campionamento, il revisore è tenuto a valutare i risultati ottenuti dal campione per determinare se la valutazione preliminare svolta durante il *risk assessment* sulle caratteristiche rilevanti della popolazione debba essere confermata oppure rivista. Il revisore deve valutare:

- a) I risultati del campione
- b) Se l'utilizzo del campionamento di revisione abbia fornito elementi ragionevoli per trarre delle conclusioni sulla popolazione sottoposta alla procedura di revisione (Aprico, 2013).

Per quanto riguarda i risultati del campione, se al termine di una procedura di conformità emerge un tasso di errore insperatamente alto, si può ragionevolmente presumere che il livello del rischio di controllo sia sottostimato, e che quindi il controllo interno sia meno affidabile di quanto ci si aspettasse, a meno che non vengano fatte ulteriori verifiche per confermare la valutazione iniziale.

Alla fine delle procedure di validità, una percentuale di errore elevata può far supporre al revisore che la posta di bilancio appena esaminata sia, con una buona probabilità, errata, e che quindi il bilancio possa contenere almeno un errore significativo.

"Se il valore dell'errore proiettato e dell'errore inusuale sommati è inferiore ma si approssima al valore massimo ritenuto accettabile, il revisore valuta la capacità persuasiva dei risultati del campione, anche alla luce di altre procedure di revisione, e può ritenere appropriato acquisire altri elementi probativi" recita il Principio di Revisione 530, ciò significa che un errore inferiore alla soglia di materialità, ma tuttavia molto vicino ad essa, non può essere non preso in considerazione dal revisore, egli, in virtù del suo scetticismo professionale deve andare più a fondo rispetto alle motivazioni di un errore di tale entità, riconoscendo che potrebbe non essere un fenomeno isolato.

Da notare che la somma dell'errore proiettato e dell'errore inusuale rappresenta la migliore stima dell'errore della popolazione.

I risultati del campionamento sono tuttavia influenzati anche dal rischio di campionamento, e quindi, quando la migliore stima dell'errore si avvicina all'errore massimo accettabile, il revisore deve tenere in considerazione che esiste il rischio che se inizialmente fosse stato selezionato un altro campione, si avrebbe potuto ottenere una stima dell'errore diversa e forse migliore e si avrebbe potuto fissare una soglia di materialità più elevata, con la probabilità quindi che il revisore attualmente stia giudicando "accettabili" errori che altrimenti avrebbero forse superato la soglia di materialità (P.R. 530).

Per valutare meglio questo rischio, il revisore può analizzare il quadro generale delle varie procedure di revisione, ampliando il raggio, per scorgere magari difformità o errori in qualche modo correlati (P.R. 530).

Palesemente, per ridurre il rischio, l'unica via è quella di raccogliere ulteriori elementi probativi.

Come descritto dal Principio di revisione Isa 350, nel momento in cui il revisore deduce, dalla valutazione dei risultati del campione, che la valutazione preliminare delle caratteristiche rilevanti della popolazione dev'essere rivista, egli ha tre opzioni:

1) Chiedere al management di indagare sugli errori emersi e sulla possibilità che esistano altri errori ed eventualmente apportare le dovute modifiche;

- 2) Modificare le procedure di revisione pianificate, adattare la natura, la tempistica e l'estensione di quelle procedure atte ad acquisire nel modo migliore il livello di sicurezza richiesto (estendere la dimensione del campione, valutare un controllo alternativo, modificare le procedure, ecc.);
- 3) Considerare l'effetto sul proprio giudizio di revisione (P.R. 530).

### **4.6. Applicazione: la revisione dei crediti**

La revisione dei crediti costituisce una parte molto importante del processo di revisione, sia nelle procedure di conformità, quando viene revisionato il processo di registrazione, gestione, svalutazione e alienazione dei crediti, sia nelle procedure di validità, per accertarsi della correttezza dei valori dei crediti in bilancio.

Gli obiettivi della revisione dei crediti si trovano specificati nel documento n. 7 della Commissione Paritetica per la statuizione dei principi di revisione (Brasini, et al., 2002).

Il primo scopo è certamente quello dell'accertamento della loro effettiva esistenza (E), e, a tal fine, la procedura da adottare è la richiesta di conferma scritta dei crediti vantati dall'azienda nei confronti dei debitori, selezionate a campione, e, in caso di mancata risposta, da procedure alternative, come ad esempio l'esame dei pagamenti ricevuti dall'azienda successivamente alla data di riferimento della conferma e nel controllo dei crediti sulla base dei documenti relativi alle operazioni che li hanno originati.

Un secondo obiettivo è l'accertamento della corretta valutazione dei crediti (V), ossia il controllo della corretta eventuale svalutazione nel caso sussista il rischio di inesigibilità dovuto all'anzianità del credito, il suo singolo importo o l'importo dei crediti in sofferenza o in contestazione.

Altro tema è quello della corretta presentazione in bilancio (P), che si associa alla corretta competenza del valore del credito. Per la corretta presentazione è necessario che vi sia corrispondenza fra la descrizione della voce in bilancio (crediti verso clienti) ed i crediti in essa iscritti, che siano evidenziati eventuali vincoli (garanzie) relative ai crediti, e infine che non vi siano saldi creditori compensati nel saldo totale.

Imprescindibile è infine il controllo dell'uniformità dei principi contabili applicati durante l'esercizio, per quanto riguarda la classificazione delle voci incluse tra i crediti e i metodi adottati per la loro valorizzazione (Skonieczny, Torrisi, 2012).

Nella circolarizzazione ad un campione di debitori, viene chiesta loro la conferma scritta del saldo contabile del credito che la società revisionata vanta nei loro confronti (eventualmente comprensivo del saldo effetti e/o ricevute bancarie non ancora scaduti) ad una determinata data. Nella tabella riportata in seguito, è stato ipotizzato un partitario clienti alla data del bilancio di esercizio, costituito da progressivo dare, progressivo avere e saldo contabile.

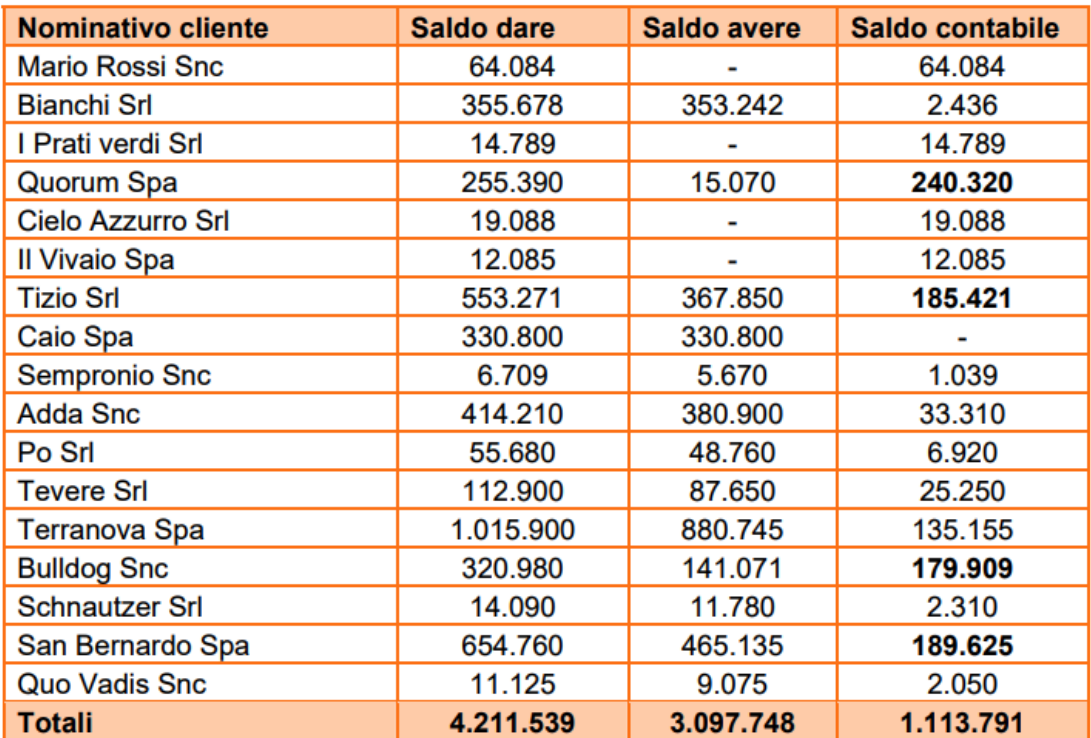

# Fonte: Bigogno, 2005.

Vengono ipotizzati altresì i seguenti dati:

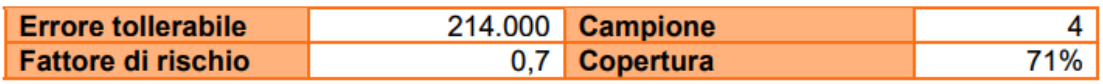

# Fonte: Bigogno, 2005.

Si intende applicare al fine della selezione del campione di crediti da circolarizzare il metodo del *Monetary Unit Sampling*. Viene generalmente scelto questo metodo per la selezione dei crediti in quanto essi solitamente sono molto eterogenei dal punto di vista del loro valore, e utilizzare un metodo di selezione casuale semplice rischierebbe di far entrare nel campione una serie di elementi di piccolo importo e di non selezionare i crediti più "pesanti" in relazione a l'ammontare totale, con il MUS, invece, si attribuisce implicitamente maggiori probabilità di essere selezionate alle voci più significative.

Innanzitutto, è necessario riclassificare il partitario clienti, costruendo un'ulteriore tabella attraverso semplici funzioni applicabili al foglio di calcolo, che indichi per ciascun credito il saldo progressivo composto dai successivi creditori nei confronti dei clienti (Bigogno, 2005). Dopodiché tramite la funzione *Random* di qualsivoglia software (in genere si seleziona un "punto di partenza" o *Random Start*, al quale ammontare si somma più volte il livello di significatività, utilizzato come fattore di selezione idoneo), si ottengono le unità monetarie che

rientreranno nella selezione (Ultima colonna della tabella successiva), e si andrà a circolarizzare in seguito tutte le voci corrispondenti, ossia i saldi creditori per effetto dei quali il valore selezionato rientra nella selezione. Semplificando, si seleziona la voce immediatamente successiva al numero generato tramite la selezione casuale delle unità monetarie.

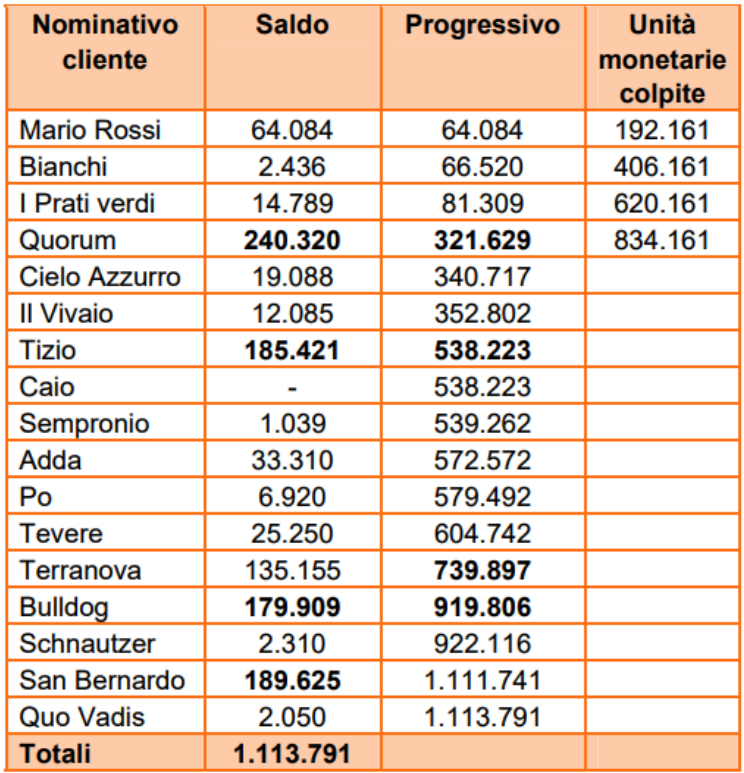

# Fonte: Bigogno, 2005

Vengono indicate dunque le voci selezionate (in grassetto nella colonna "Progressivo").

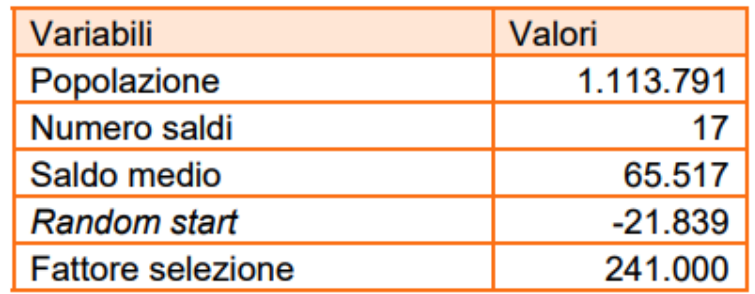

# Fonte: Bigogno, 2005

Da notare che in una popolazione il cui valore complessivo è 1.113.791, vengono analizzate in dettaglio voci per 795.275, che corrisponde al 71,4% di copertura.

#### **Conclusioni**

In questo elaborato si è voluto dimostrare, tramite un approccio pratico e metodologico, come il campionamento, derivante dalla disciplina statistica, sostituisca in maniera virtuosa il più lungo lavoro di controllo totale dei dati aziendali.

Si è voluto spiegare come la scelta del campionamento non sia una scelta casuale, ma dev'essere una scelta ponderata, sorretta da motivazioni consone che si devono andare a ricercare negli obiettivi della revisione, e negli immediati scopi della procedura di revisione che si sta andando ad eseguire e che quindi quella del campionamento dev'essere una scelta estremamente coerente.

Nel caso in cui il lavoro del revisore venga sottoposto a vigilanza, il metodo di campionamento, che durante tutto il processo di revisione dev'essere tracciato e provato, entra a far parte della verifica dell'ente esterno ed è oggetto di giudizio. Un utilizzo poco consono di questo strumento risulta attaccabile dal punto di vista normativo e giudiziario.

È per questo motivo che le società di revisione, nei loro rispettivi software di riferimento in ogni procedura di revisione, indicano obbligatoriamente e sistematicamente il metodo di selezione usufruito, ivi comprese le suddette motivazioni.

L'utilizzo delle tecniche statistiche permette al revisore di stabilire con ragionevole certezza se il valore di bilancio è corretto, cioè iscritto nel rispetto delle procedure richieste, e di confermare che eventuali errori o frodi, ove esistenti, con un'alta probabilità, abbiano un valore inferiore alla soglia di materialità. Il revisore non raggiunge dunque la certezza assoluta che le conclusioni a cui perviene coincidano perfettamente alla realtà del fenomeno che ha analizzato, ma non è quello lo scopo prefissato alla sua attività, costituirebbe solamente un appesantimento, superfluo praticamente nella totalità dei casi.

È stato inoltre interessante analizzare come due discipline, la contabilità e la statistica, apparentemente distanti per approcci, metodi e strumenti utilizzati, possano operare congiuntamente e come la statistica sia un supporto fondamentale nella revisione legale dei conti.

La contabilità è cronologica, metodica, punta alla completezza e l'assolutismo; tale approccio è inutilizzabile per la revisione legale, sia per motivi pratici (il tempo materiale utile, il dispendio di risorse), ma anche per motivi di efficacia: l'ottica di controllo e di correzione non può essere la stessa usata nell'esecuzione di ciò che dev'essere controllato.

Ed è in questo contesto che interviene la statistica.

Il campionamento non è altro che il mezzo che serve per includere il rischio nella contabilità, ottimizzare i tempi e migliorare l'efficacia del controllo.

Ponderare gli elementi della contabilità con il rischio, per mezzo dei diversi tipi di campionamento è un metodo ormai *di routine*, e le società di revisione, grazie all'emanazione e alla distribuzione e di *policies* interne hanno standardizzato questo strumento, e fornito delle direttive da seguire ai propri collaboratori sulle quali possono basarsi nello svolgimento delle procedure di revisione (ad esempio KPMG forniva, tramite il proprio manuale denominato KAM (KPMG Audit Manual), la numerosità campionaria da utilizzare in base al numero delle unità che formavano la popolazione).

Da notare tuttavia che una variabile non di scarsi effetti è costituita dal giudizio professionale del revisore, una variabile altamente soggettiva e opinabile, difficilmente manovrabile se non con la formazione e con la diffusione di un'adeguata cultura aziendale.

# **Riferimenti bibliografici**

(In ordine alfabetico)

- APRICO, C., 2013. *La revisione legale dei conti – Metodologie statistiche per l'esame delle voci* [online]. Università degli studi di Bari. Disponibile su:

< https://www.uniba.it/ricerca/dipartimenti/demdi/dipartimento/personale-demdi/docenti-demdi/aprico/10.LAREVISIONELEGALEDEICONTI\_Metologie\_statistichev2.pdf > [Data di accesso:  $19/07/2017$ ].

- BIGOGNO, L., 2005. *Guida alla revisione contabile* [online]. Disponibile su: < http://www.studiofranciosi.com/files/revisoricontrollicampione.pdf > [Data di accesso: 10/05/2018].
- BRASINI, S., et al,, 2002. Statistica Aziendale e Analisi di Mercato. *In*: SKONIEC-ZNY, G., TORRISI, B., 2012. *Metodi e analisi statistiche nella revisione dei bilanci.*  Milano: McGraw-Hill.
- CONSIGLIO NAZIONALE DEI DOTTORI COMMERCIALISTI E CONSIGLIO NAZIONALE DEI RAGIONIERI, 2002. *Principi di revisione - Campionamento di revisione ed altre procedure di verifica con selezione delle voci da esaminare – Documento N. 530 della Commissione Paritetica per i Principi di Revisione*. Milano: Giuffrè editore.
- Dlgs. 17 gennaio 2003, n. 6.
- Dlgs. 27 gennaio 2010, n.39.
- FIESOLI, S., a cura di., 2017. *Isa Italia 530 – Campionamento di revisione* [online]. GrantThornton - An instinct for growth. Disponibile su: < file:///C:/Users/ireli/Downloads/20171005\_5\_isa530\_campionamento\_di\_revisionepdf%20(2).pdf > [Data di accesso: 10/05/2018].
- LOMBARDI, R., POLIGNANO, L., a cura di., maggio 2011. *Il Revisore legale*, *Sistema FRIZZERA*, N. 7. Milano: Gruppo24ore.
- MAZZOCCHI, S., 2018. *Corso di Audit e Governance – Cassa e Banche* [online]*.*  Università degli studi di Bergamo. Disponibile su: <http://www00.unibg.it/dati/corsi/87101/82407-Cassa%20e%20banche%202017- 2018.pdf > [Data di accesso: 04/06/2018].
- PESENATO, A., gennaio 2011. Significatività e Risk Approach nella nuova revisione legale. *Governo d'impresa* [online], Amministrazione&Finanza (Revisione e controllo), p. 32-33. Disponibile su < http://www.albertopesenato.net/documenti/Risk\_Approach\_e\_Significativita.pdf > [Data di accesso: 30/07/2018].
- PESENATO, A., giugno 2013. Revisione legale e controllo qualità: il campionamento statistico. *Governo d'impresa* [online], Amministrazione&Finanza (Revisione e controllo), p. 45-50. Disponibile su < http://www.formazionerevisori.net/pdf/18.%20campionamento%20statistico.pdf > [Data di accesso: 30/07/2018].
- RAGIONERIA GENERALE DELLO STATO, 2014. *Principio di revisione internazionale (ISA Italia) 200 – Obiettivi generali del revisore indipendente e svolgimento della revisione contabile in conformità ai principi di revisione internazionali (ISA Italia)* [online]. Disponibile su: < https://www.revisionelegale.mef.gov.it/opencms/export/mef/resources/PDF/ISA\_ITALIA\_200\_CL\_10\_12\_14.pdf > [Data di accesso: 10/05/2018].
- RAGIONERIA GENERALE DELLO STATO, 2014. *Principio di revisione internazionale (ISA Italia) 300 – Pianificazione della revisione contabile del bilancio* [online]. Disponibile su < https://www.revisionelegale.mef.gov.it/opencms/export/mef/resources/PDF/ISA\_ITALIA\_300\_CL\_10\_12\_14.pdf > [Data di accesso: 10/05/2018].
- RAGIONERIA GENERALE DELLO STATO, 2014. *Principio di revisione internazionale (ISA Italia) 315 – L'identificazione e la valutazione dei rischi di errori significativi mediante la comprensione dell'impresa e del contesto in cui opera* [online]. Disponibile su: < https://www.revisionelegale.mef.gov.it/opencms/export/mef/resources/PDF/ISA\_ITALIA\_315\_CL\_10\_12\_14.pdf > [Data di accesso: 10/05/2018].
- RAGIONERIA GENERALE DELLO STATO, 2014. *Principio di revisione internazionale (ISA Italia) 320 – Significatività nella pianificazione e nello svolgimento della revisione contabile* [online]. Disponibile su < https://www.revisionelegale.mef.gov.it/opencms/export/mef/resources/PDF/ISA\_ITA-<u>LIA\_320\_CL\_10\_12\_14.pdf</u> > [Data di accesso: 10/05/2018].
- SERVALLI, S., 2013. *Corso di revisione aziendale anno accademico 2012-2013 – Sistema di controllo interno* [online]. Università degli studi di Bergamo. Disponibile su: < http://www00.unibg.it/dati/corsi/87053/54144-LE-ZIONE%20%203%201213%20Sci.pdf > [Data di accesso: 10/05/2018].
- SERVALLI, S., 2014. *Corso di Audit e Governance – Le procedure di revisione* [online]. Università degli studi di Bergamo. Disponibile su: < http://www00.unibg.it/dati/corsi/87101/77077-LEZIONE%206%20%20Procedure%20%20definitive.pdf > [Data di accesso: 10/05/2018].
- SKONIECZNY, G., TORRISI, B., 2012. *Metodi e analisi statistiche nella revisione dei bilanci.* Milano: McGraw-Hill.
- ZAGAGNIN, F., 2018a. *Auditing and control 2017-2018 – #7 Audit Approach*. Università degli Studi di Padova [PDF].
- ID., 2018b. *Auditing and control 2017-2018 – #8 Risk Assessment*. Università degli Studi di Padova [PDF].
- ID., 2018c. *Auditing and control 2017-2018 – #9 Internal Control*. Università degli Studi di Padova [PDF].
- ID., 2018d. *Auditing and control 2017-2018 - #10 Substantive Testing*. Università degli Studi di Padova [PDF].
- ID., 2018e. *Auditing and control 2017-2018 – 26 February 2018*. Università degli Studi di Padova [PDF].